# Diseño de una Base de Datos general para los principales modelos de cálculo utilizados en AQUATOOL.

Versión 6.00

Autores:

Abel Solera Solera Email: asolera@upvnet.upv.es

Fecha del documento: 24/02/2016 19:44:00

# Índice

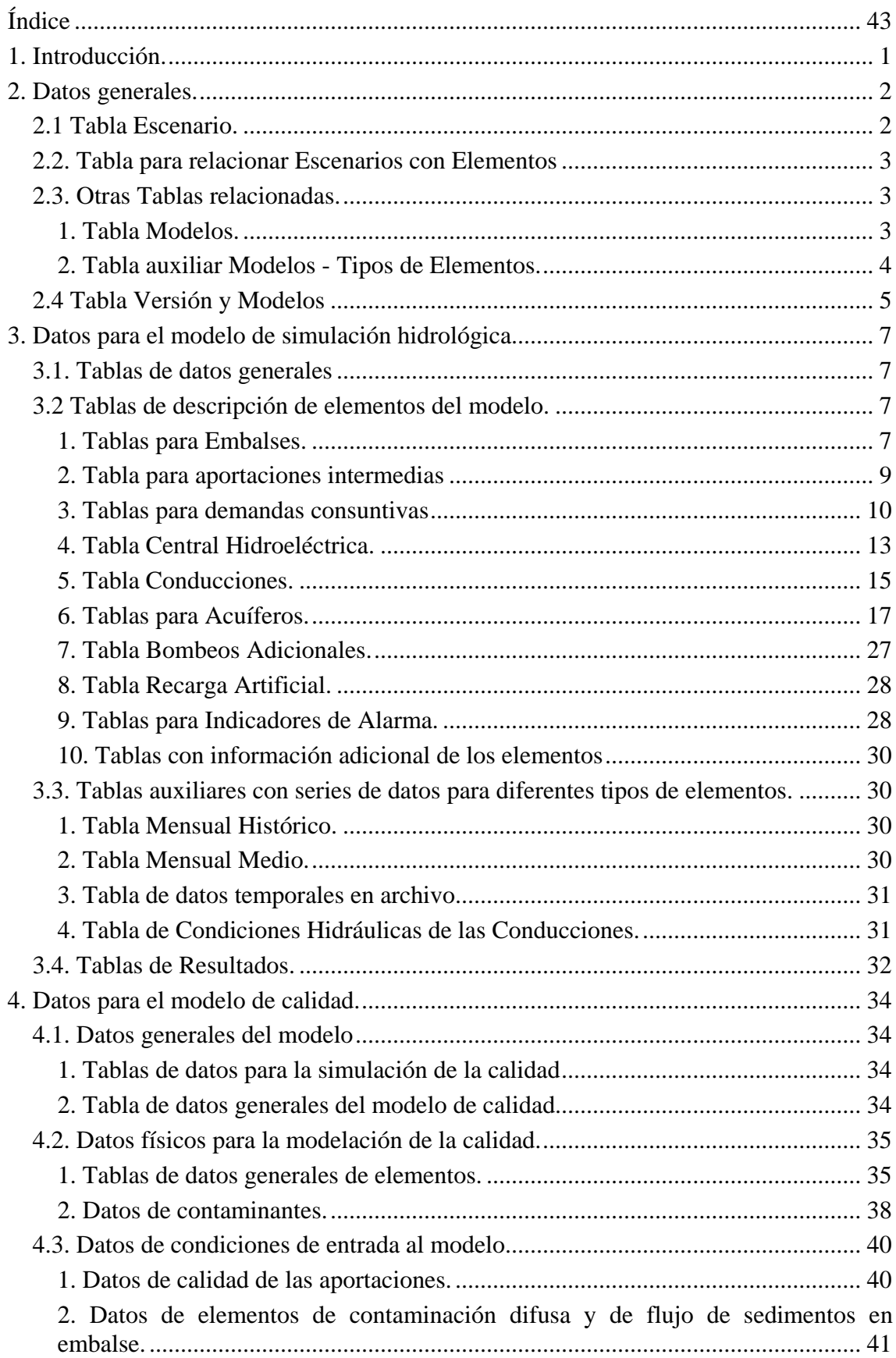

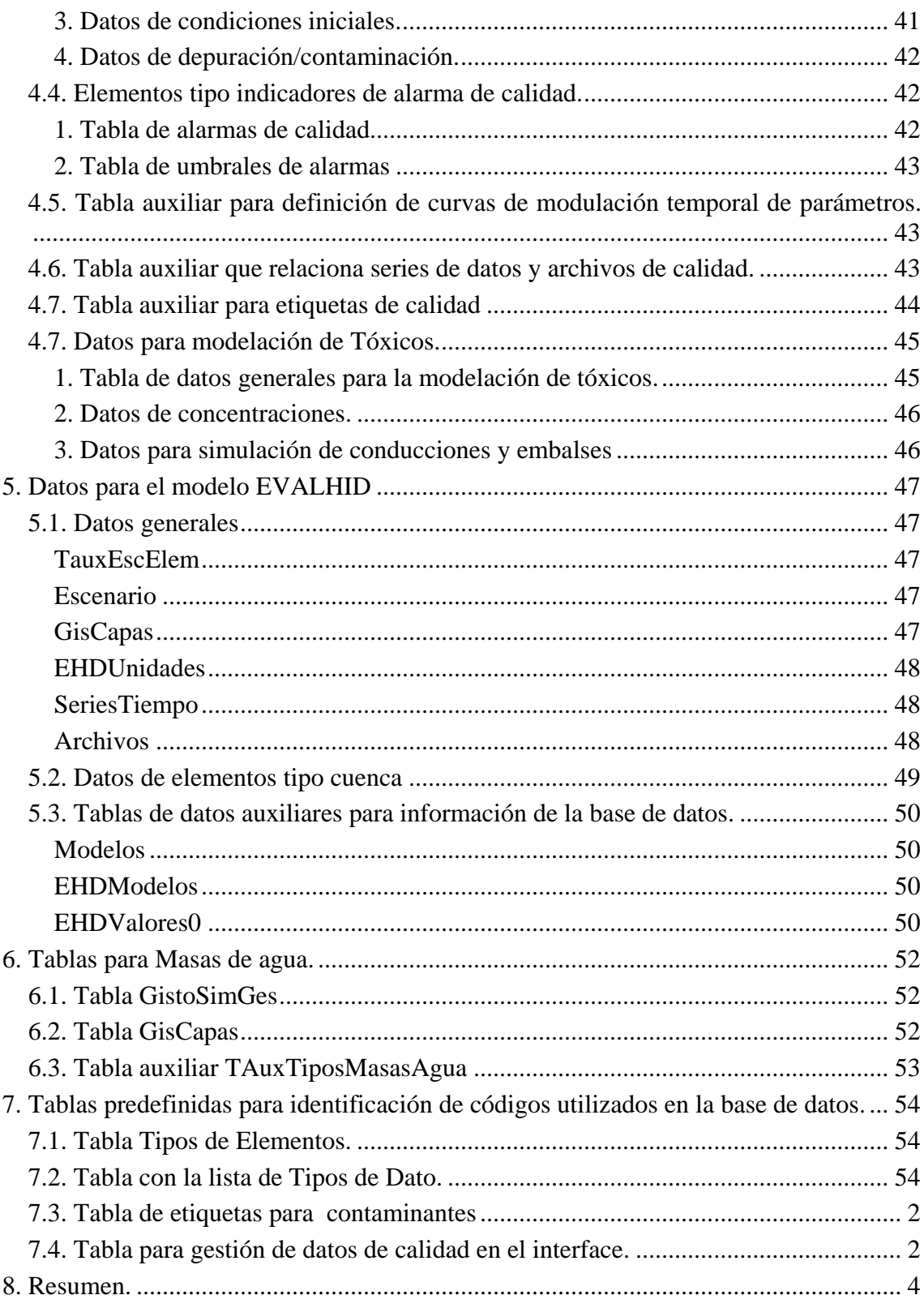

# **Diseño de una Base de Datos general para los principales modelos de cálculo utilizados en AQUATOOL.**

# **1. Introducción.**

La base de datos está compuesta de tantas tablas principales como elementos contiene el esquema, aunque en algunos casos se han unido varios elementos con características comunes en una sola tabla. Este caso se presenta en elementos como los nudos y embalses, que se han incluido en una única tabla, diferenciando si el registro corresponde a uno u otro elemento mediante la inclusión de un campo de tipo de elemento, esto permite transformar un elemento en otro cambiando el tipo. También se ha utilizado esta solución en el caso de elementos que tienen la misma denominación pero que difieren en el tipo, como son las conexiones y los acuíferos.

También se han definido tablas auxiliares a las tablas principales, que permanecen conectadas a estas mediante campos de relación. Estas tablas se han de diseñar necesariamente, debido a la existencia de datos consistentes en series temporales (como valores mensuales dentro de un año), que si se incluyeran en la tabla principal harían que ésta tomara dimensiones de registro en cuanto a número de campos, a la vez que limitaría la variación de dichos valores en función de diferentes años. Otra razón es la limitación del número de valores que podría contener el registro, caso de la definición geométrica de un embalse.

Otra tabla definida, que es común a todos los tipos de elementos es la de resultados. Esta tabla contiene las salidas de resultados mensuales para aquellos elementos en los que se ha activado la salida de fichero gráfico.

Todas las tablas, tanto principales como auxiliares, se han definido para que puedan contener todas las propiedades que definen cada uno de los elementos y están interrelacionadas entre sí de manera que se constituye una estructura interna. Esta estructura interna considera los siguientes puntos:

Se evita la duplicidad de información.

Se garantiza el mantenimiento de la estructura interna y de sus datos.

Se asegura el acceso a los datos desde el Sistema de Gestión de Bases de Datos.

A continuación se presentan cada una de las tablas, indicando qué información contendrán, describiendo los campos que componen cada registro, y las relaciones que existen con otras tablas de la base de datos, tanto principales como auxiliares.

Cabe destacar que en este documento se detallan únicamente las tablas de la base de datos que manejan los modelos SimGes y GesCal.

# **2. Datos generales.**

# *2.1 Tabla Escenario.*

En la tabla *Escenario* se guardan los datos correspondientes a los diferentes sistemas integrados en la base de datos (esquemas de simulación). La existencia de esta tabla permite que en una misma base de datos sean guardados varios sistemas que contengan elementos comunes. Su contenido es el siguiente:

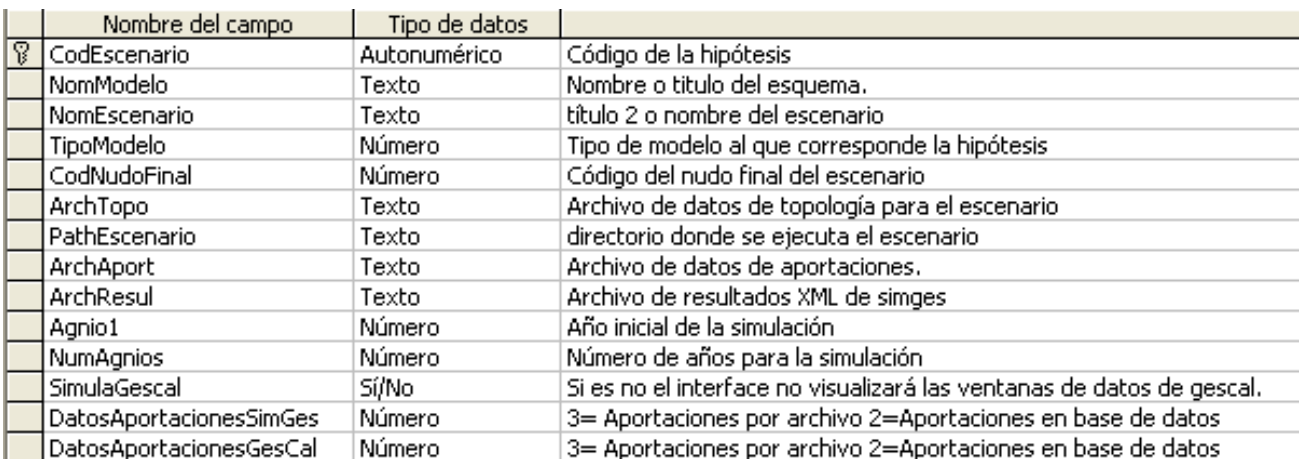

Esta tabla contiene otros campos que no se muestran, ya que no se van a desarrollar en el presente documento, por no estar asociados a los modelos SimGes y GesCal.

Relaciones de la tabla *Escenario* con otras tablas auxiliares:

- − Por campo CodEscenario: Enlaza con la tabla **TAuxEscElem** por campo CodEscenario, que contiene las referencias de los elementos definidos en cada escenario.
- − Por campo TipoModelo: Enlaza con la tabla **Modelos** por campo CodModelo, que indica el modelo de cálculo que se está utilizando.

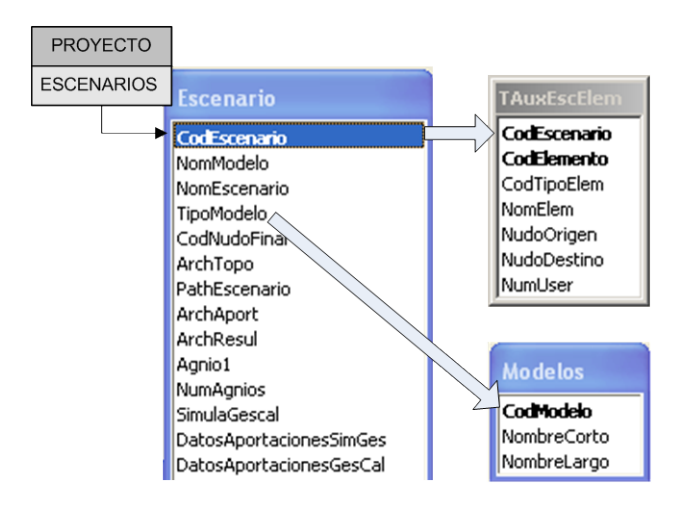

# *2.2. Tabla para relacionar Escenarios con Elementos*

En la tabla auxiliar *TAuxEscElem* se identifican los elementos definidos en la base de datos, que integran el escenario definido en la tabla anterior. Esto permite mantener en una sola base de datos distintos esquemas que guarden elementos en común, sin necesidad de duplicar elementos.

Los campos que componen el Registro de la tabla auxiliar *TAuxEscElem* son:

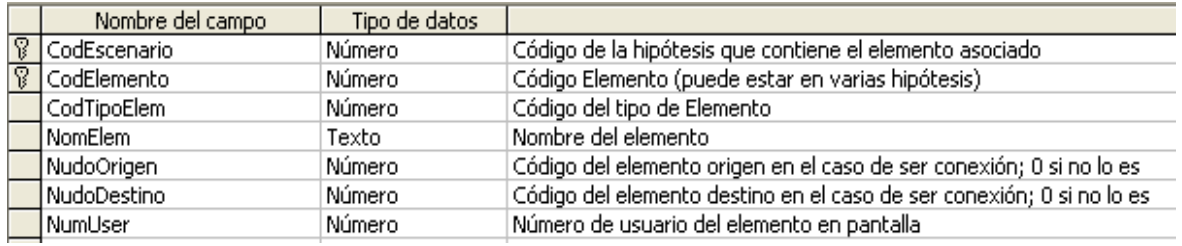

Los códigos de los tipos elementos que contiene la tabla *TAuxEscElem*, se asocian a los nombres de los distintos elementos en la tabla TAuxElemTipo.

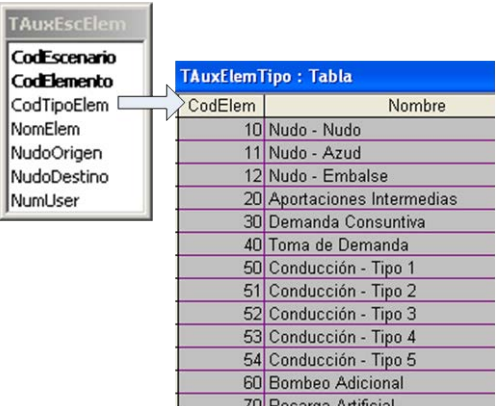

# *2.3. Otras Tablas relacionadas.*

# *1. Tabla Modelos.*

En la tabla *Modelos* se guardan los datos correspondientes a los distintos modelos de cálculo que maneja el programa Aquatooldma. Los campos que componen el registro de la tabla *Modelos* son:

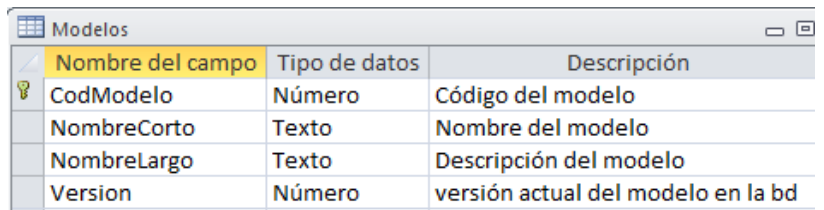

La tabla *Modelos* tiene le siguiente contenido:

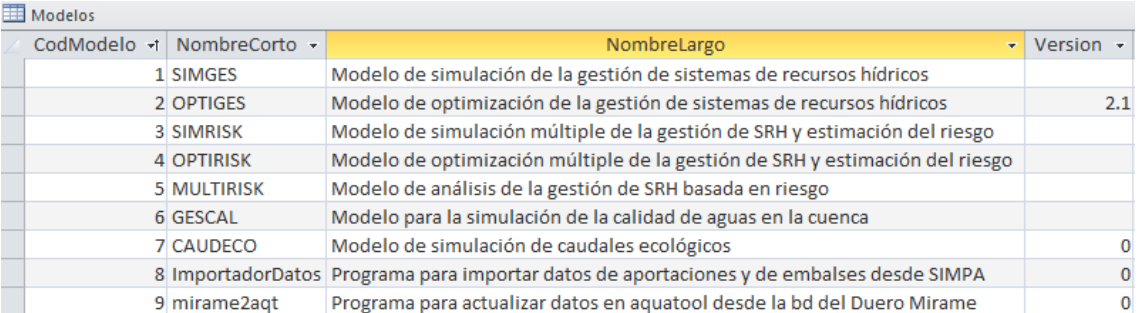

Desde la versión 4.42 de la base de datos () esta tabla contiene el campo Versión. Que viene a sustituir la función que anteriormente tenía la tabla "Version" aunque aquella sigue siendo válida para identificar la versión de la propia base de datos y también para los modelos Simges y Gescal.

# *2. Tabla auxiliar Modelos - Tipos de Elementos.*

En la tabla *TauxModelosTipos* se guardan los datos correspondientes a los tipos de elementos que pueden contener los distintos modelos. Los campos que componen el registro de la tabla *TauxModelosTipos* son:

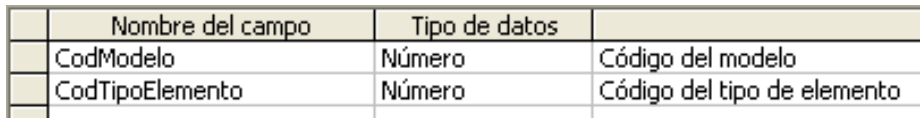

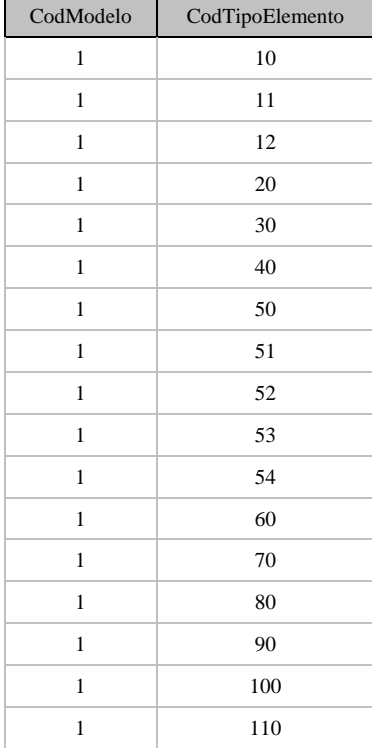

El contenido de la tabla es:

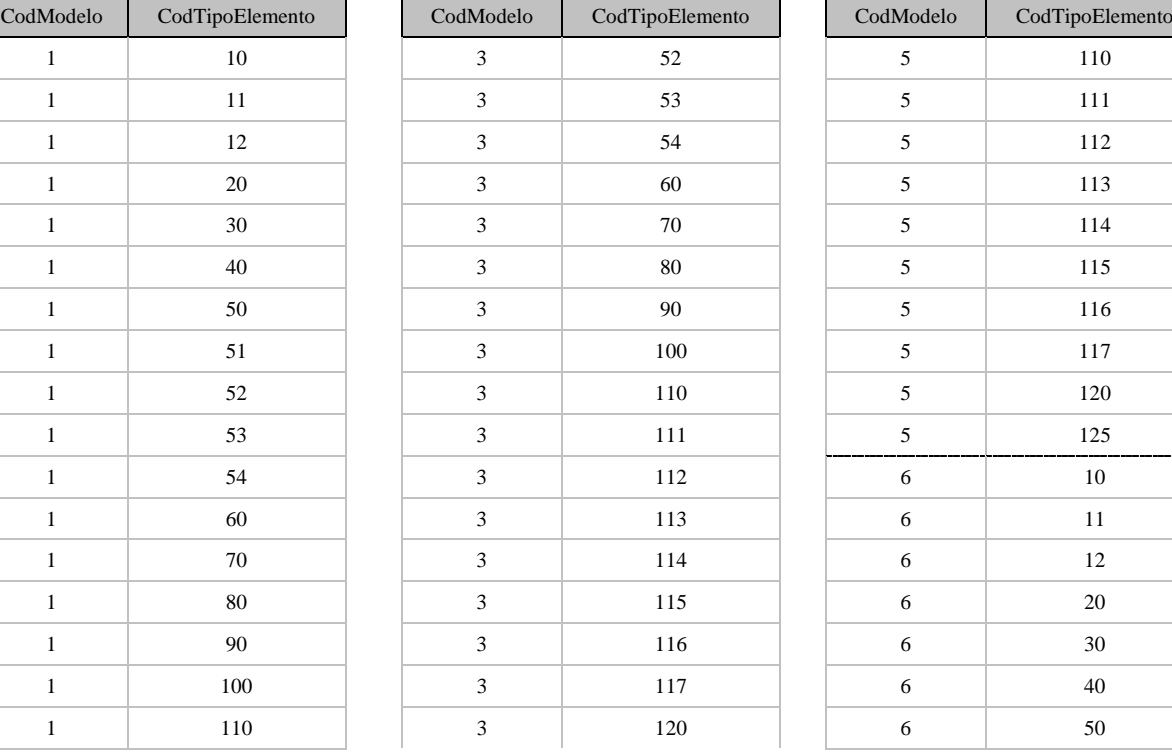

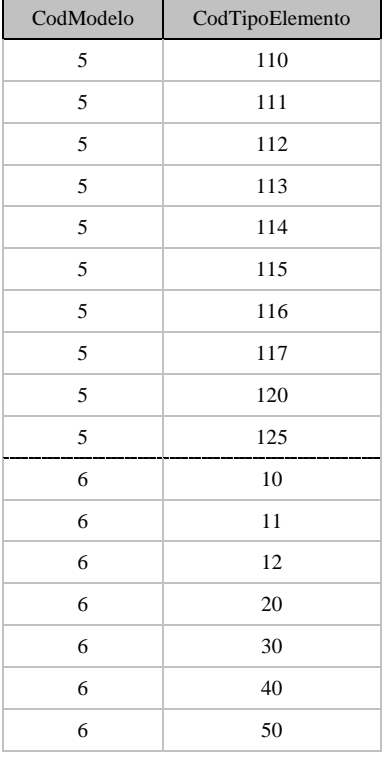

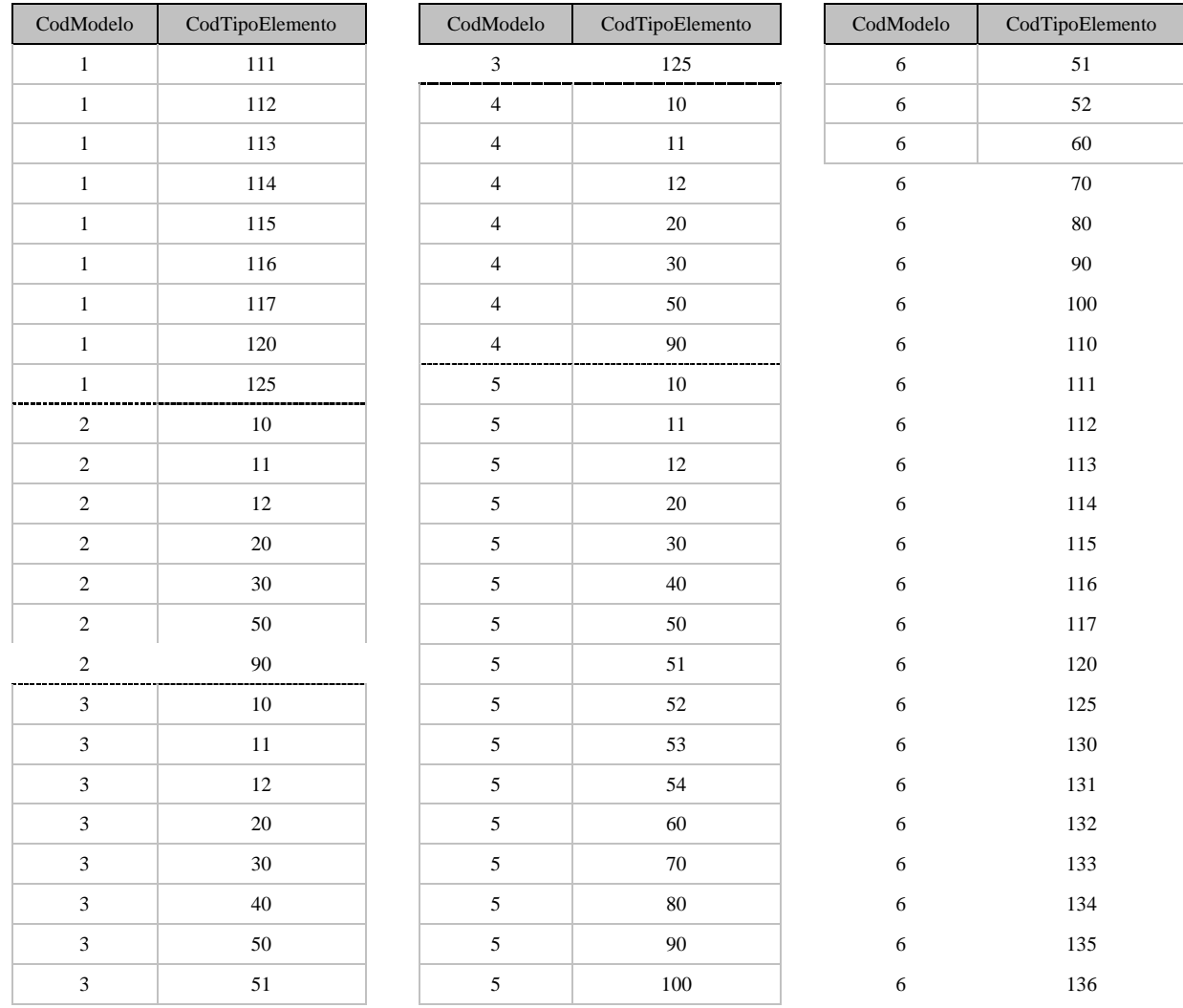

# *2.4 Tabla Versión y Modelos*

La tabla *Version* contiene la información referente a la versión de la base de datos y de los modelos simges y gescal.

Para el resto de programas que puedan incluir información en la base de datos se utiliza la tabla Modelos, que tiene el siguiente contenido (oct-2012):

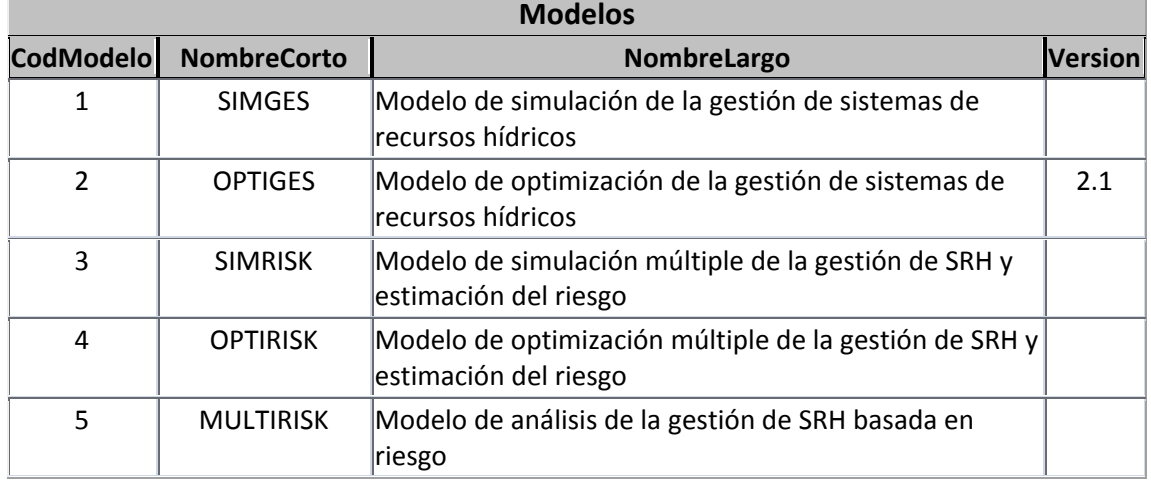

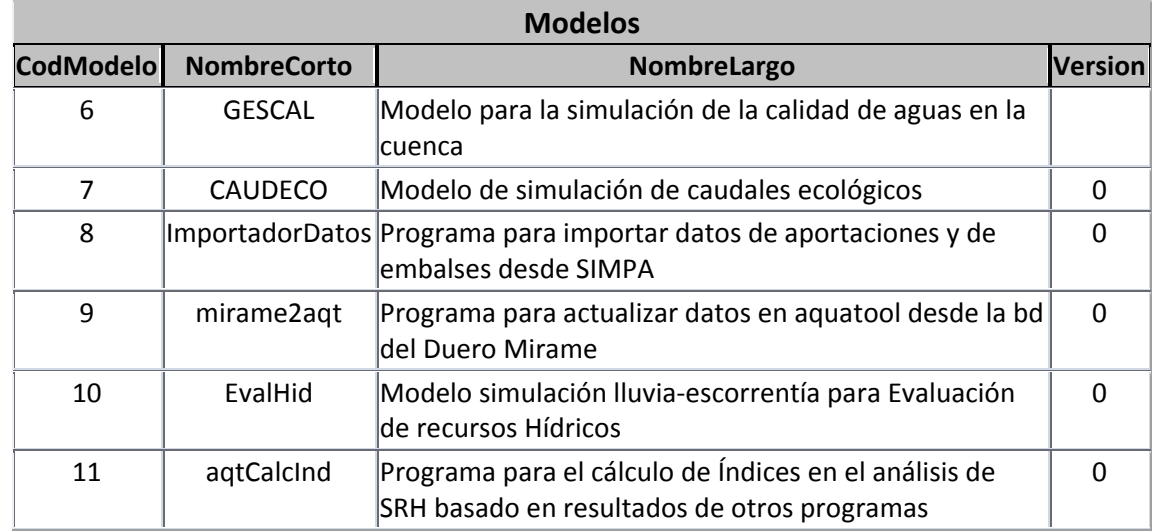

Esta información se aplica en la realización de las actualizaciones sucesivas del programa, por lo que el usuario no debería manipularla.

# **3. Datos para el modelo de simulación hidrológica.**

# *3.1. Tablas de datos generales*

La tabla *ArchivosSimulacion* proporciona los nombres de los archivos y parámetros para la simulación con SimGes. El registro de la tabla *ArchivosSimulacion* contiene los siguientes campos:

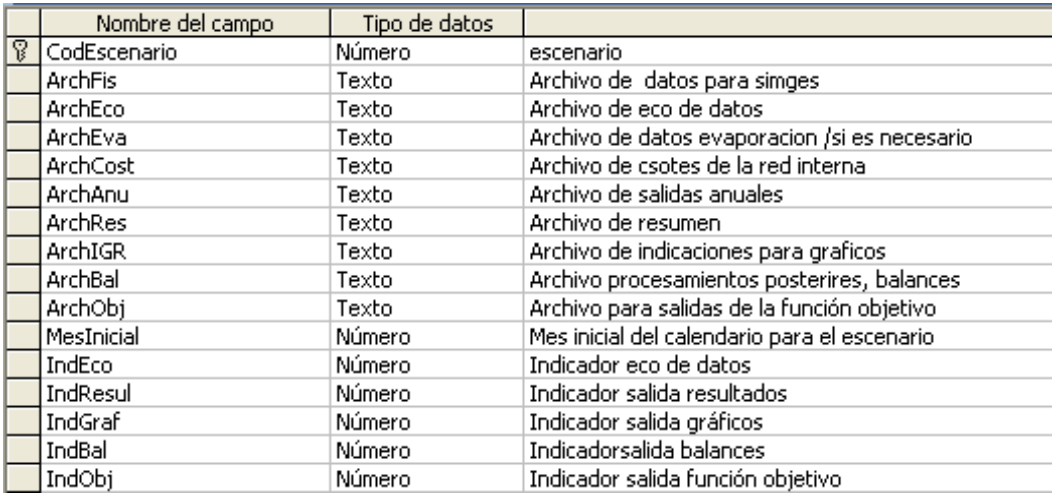

# *3.2 Tablas de descripción de elementos del modelo.*

# *1. Tablas para Embalses.*

En la tabla *Embalses* se guardan los datos correspondientes a las propiedades de los elementos Nudos y Embalse. Los campos que componen el registro de la tabla *Embalses* son los siguientes:

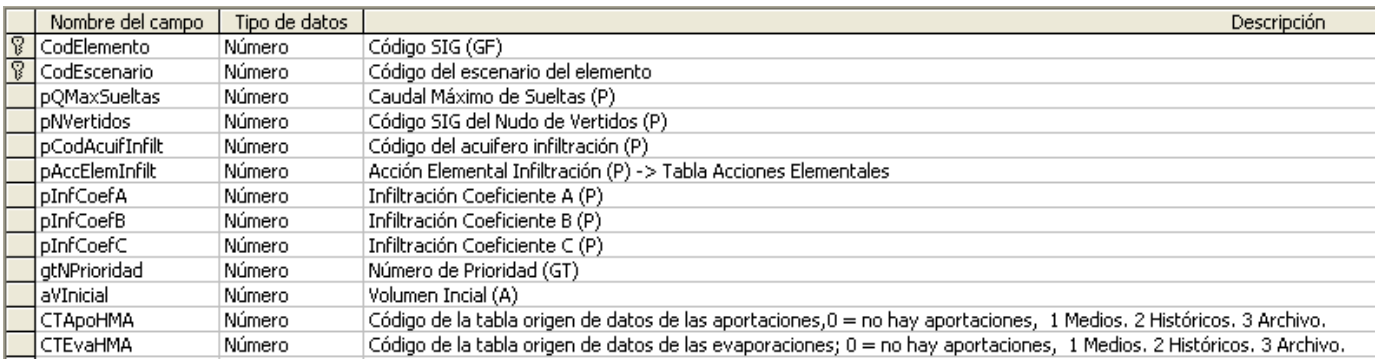

Todos los campos se aplican a los elementos Embalse, pero solo los dos primeros se aplican a elementos Nudo.

Los campos CTApoHMA y CTEvaHMA completan la información del campo DatosAportacionesSimGes de la tabla Escenario y deben de ser coherentes con lo que en esta se especifique. Si DatosAportacionesSimGes indica que los datos se toman de un archivo externo, en CTApoHMA y CTEvaHMA debe constar del mismo modo. Si DatosAportacionesSimGes indica que los datos se leen de la base de datos, CTApoHMA y CTEvaHMA especificarán si los datos son mensuales medios o históricos.

Relaciones de la tabla *Embalses* con otras tablas:

− Por campo pCodAcuifInfilt: Enlaza con la tabla **Acuíferos** por campo CodElemento, de la que toma la información del acuífero que recibe la infiltración del embalse.

Relaciones de la tabla *Embalses* con otras tablas auxiliares:

- − Por campos pNVertidos, CodEscenario: Enlaza con la tabla **TauxEscElem** (con un registro tipo Nudo) por campo CodElemento, CodEscenario, para identificar el nudo que recibe los vertidos del embalse en el modelo.
- − Por campos CodElemento, CodEscenario: Enlaza con la tabla **TauxArchivos**, **TAuxMensualHistor** o **TAuxMensualMedio** por campos CodElemento, CodEscenario. De estas tablas, toma los doce valores mensuales de la aportación al embalse y la tasa de evaporación. Se indica al programa cual de las 3 tablas mencionadas debe leer, según si el valor que toman los campos CTApoHMA y CTEvaHMA son 1, 2 o 3 respectivamente; si toma valor 0 indica que no se utiliza este dato. A su vez en las tablas auxiliares el campo TipoDato ha de tener valor 121 para la tasa de evaporación media de embalse, 122 para la tasa de evaporación histórica de embalse y 132 para las aportaciones históricas.
- − Por campos pAccElemInfilt, CodEscenario: Enlaza con la tabla **TAuxAccElem** por campo CODAcElem, CodEscenario, que contiene las acciones elementales según el tipo de acuífero.
- − Por campos CodElemento, CodEscenario: Enlaza con la tabla **TAuxGeomEmb** por campo CodElemento, CodEscenario, de la que toma todos aquellos registros que definen geométricamente el embalse (valores de cotas, superficies y volúmenes).
- − Los campos CodElemento, CodEscenario se utilizan para la localización de los datos de volumen máximo, objetivo y mínimo en la tabla **TAuxMensualMedio**. La distinción entre un tipo de datos u otro se hace a través del campo TipoDato, que toma valores 101, 102 o 103, respectivamente según el tipo de dato.

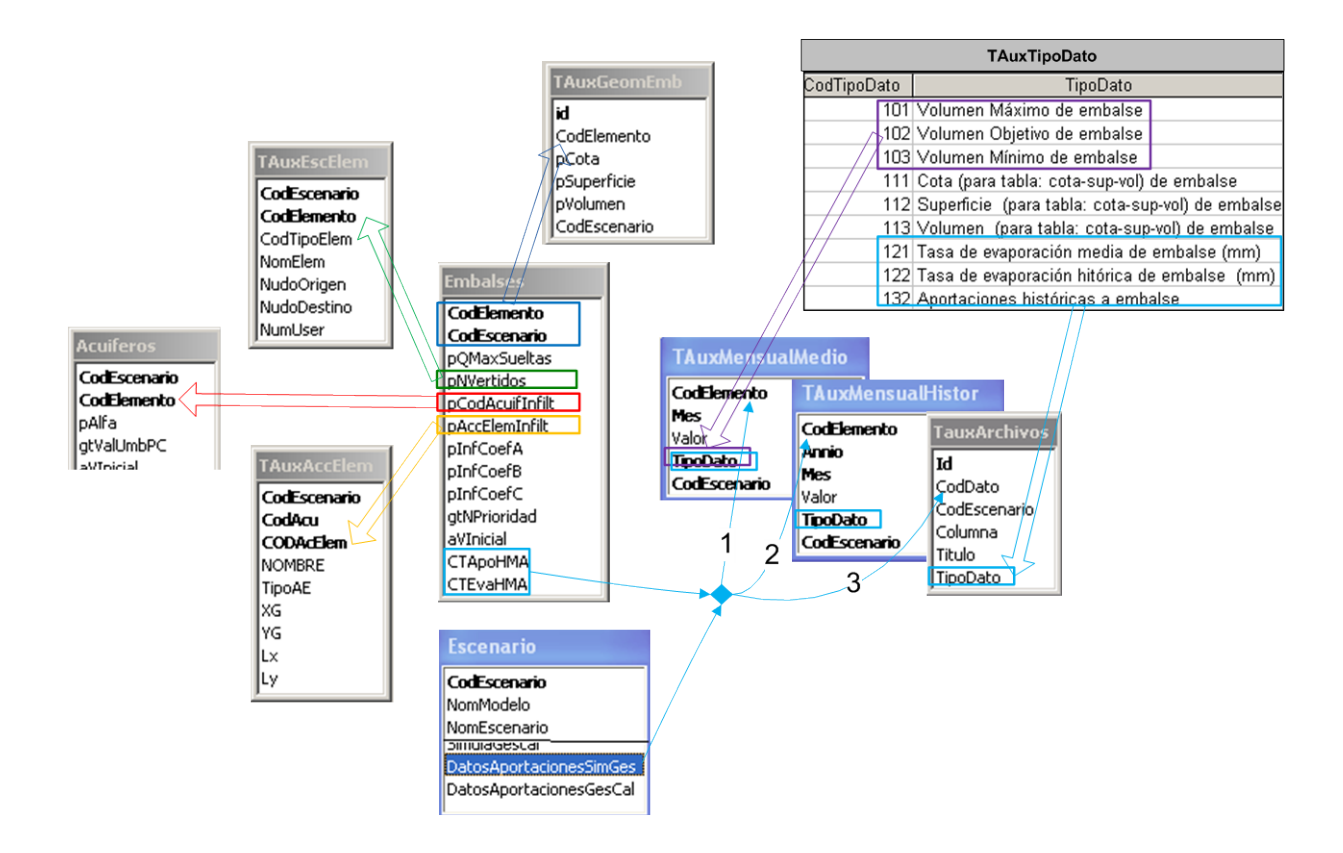

### *Tabla Geometría de Embalse.*

En la tabla auxiliar *TAuxGeomEmb* se guardan los datos correspondientes a la geometría del embalse. Los campos que componen el registro de la tabla auxiliar *TAuxGeomEmb* son:

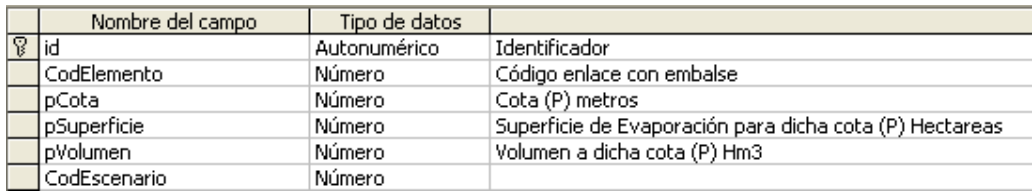

# *2. Tabla para aportaciones intermedias*

La tabla *Aportacion* contiene los datos correspondientes al origen de los elementos Aportaciones. Los campos que componen el registro de la tabla *Aportacion* son los siguientes:

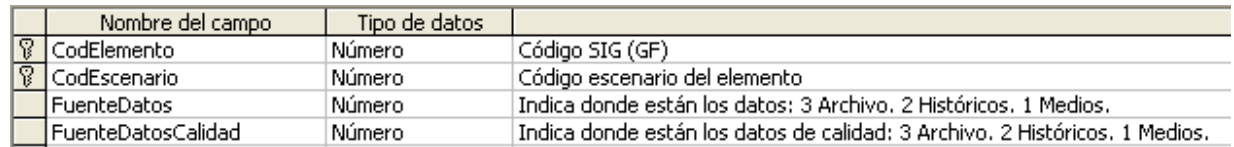

En primer lugar, en la tabla Escenario se define si los datos se leen por archivo o por base de datos, mediante el campo DatosAportacionesSimGes. En segundo lugar, se indica si la información se toma por archivo, por base de datos históricos o medios, mediante el campo FuenteDatos de la tabla *Aportacion*. Estas relaciones guardan una gran similitud con la lectura de datos para las aportaciones y evaporaciones en emblase.

Por simplicidad, la procedencia de los datos de aportaciones intermedias (archivo externo o base de datos históricos o medios) es la misma que para las aportaciones y evaporaciones en emblase.

Relaciones de la tabla *Aportacion* con otras tablas auxiliares:

− Por campo CodElemento, CodEscenario: Enlaza con la tabla **TAuxMensualMedio**, **TAuxMensualHistor** o **TauxArchivos** (según el campo FuenteDatos tome valor 1, 2 o 3, respectivamente) por campo CodElemento, CodEscenario, de la que toma los valores mensuales de la aportación. En las tablas auxiliares, el campo TipoDato debe tener el valor 202, que corresponde a aportaciones intermedias, según se indica en la tabla TAuxTipoDato.

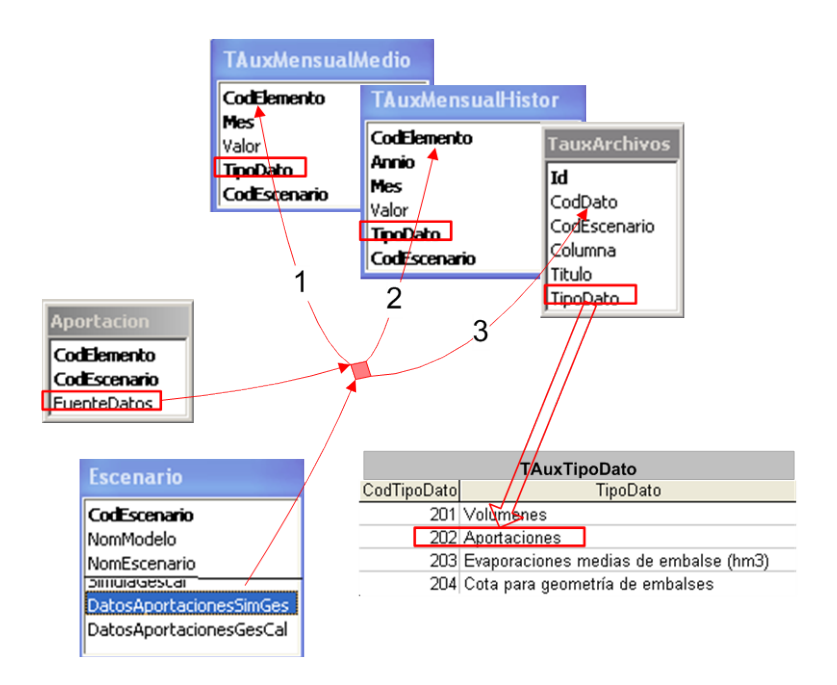

## *3. Tablas para demandas consuntivas*

Las demandas consuntivas se representan por la unidad de demanda "Demanda Consuntiva", una o varias vías de suministro "Tomas de demanda" y el retorno al sistema de los sobrantes superficiales "Retornos".

#### *Tabla Demandas Consuntivas.*

En la tabla *DemandaCons* se guardan los datos correspondientes a las propiedades de los elementos Demandas Consuntivas, como son las garantías o la relación con ciertos acuíferos. Los campos que componen el registro de la tabla *DemandaCons* son:

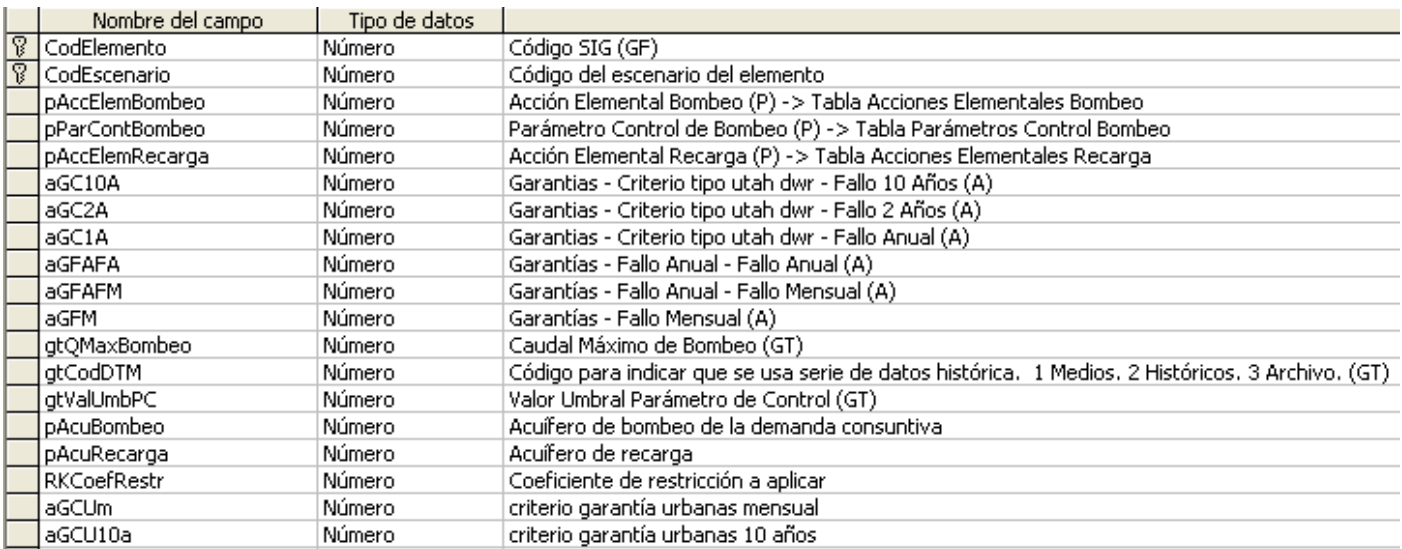

El campo gtCodDTM siempre toma el valor 1, ya que los datos de las demandas se introducen manualmente por el usuario en valores medios mensuales.

El campo RKCoefRestr únicamente se utiliza desde el programa SimRisk, cuya base de datos no se describe en el presente documento, por lo que dicho campo se explicará en otro texto.

Relaciones de la tabla *DemandaCons* con otras tablas:

- − Por campo pAcuBombeo: Enlaza con la tabla **Acuiferos** por campo CodElemento, de la que toma las propiedades generales de los acuíferos que bombea para el suministro.
- − Por campo pAcuRecarga: Enlaza con la tabla **Acuíferos** por campo CodElemento, de la que toma las propiedades generales de los acuíferos que recarga.

Relaciones de la tabla *DemandaCons* con otras tablas auxiliares:

- − Por campos CodElemento, CodEscenario: Enlaza con la tabla **TAuxMensualMedio**, por campos CodElemento, CodEscenario. De esta tabla toma el valor de las demandas medias mensuales. Para ello el campo TipoDato de la tabla auxiliar debe tomar el valor 214, que se corresponde con la demanda mensual en demandas consuntivas, según se indica en la tabla TAuxTipoDato.
- − Por campo pAccElemBombeo: Enlaza con la tabla **TAuxAccElem** por campo CodAcElem, de la que toma la acción elemental del acuífero del que bombea, según el tipo.
- − Por campo pParContBombeo: Enlaza con la tabla **TAuxParCont** por campo CodParCont, de la que toma el parámetro de control de bombeo.

− Por campo pAccElemRecarga: Enlaza con la tabla **TAuxAccElem** por campo CodAcElem, de la que toma la acción elemental del acuífero al que recarga, según el tipo.

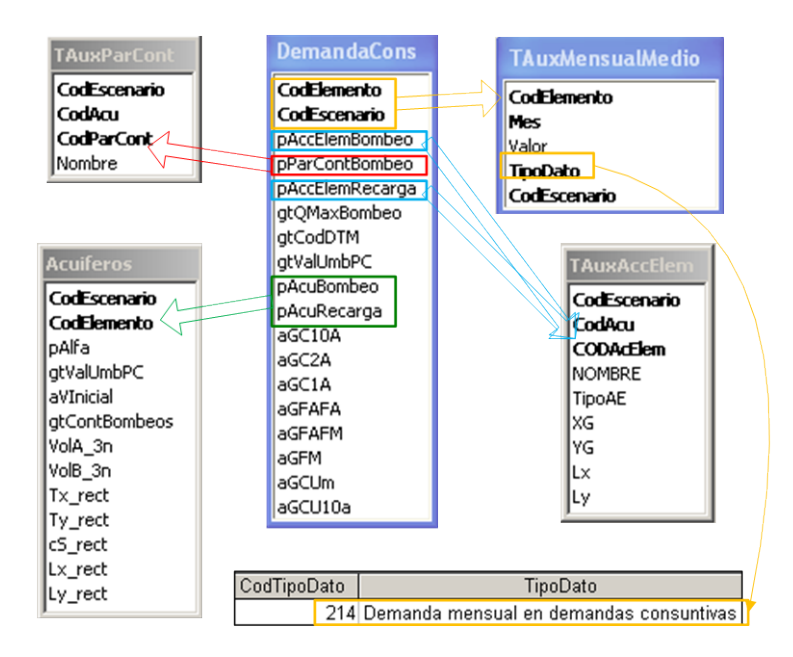

### *Tabla Toma de Demanda.*

En la tabla *TomaDemanda* se guardan los datos correspondientes a las propiedades de los elementos Toma de Demanda. Los campos que componen el registro de la tabla *TomaDemanda* son:

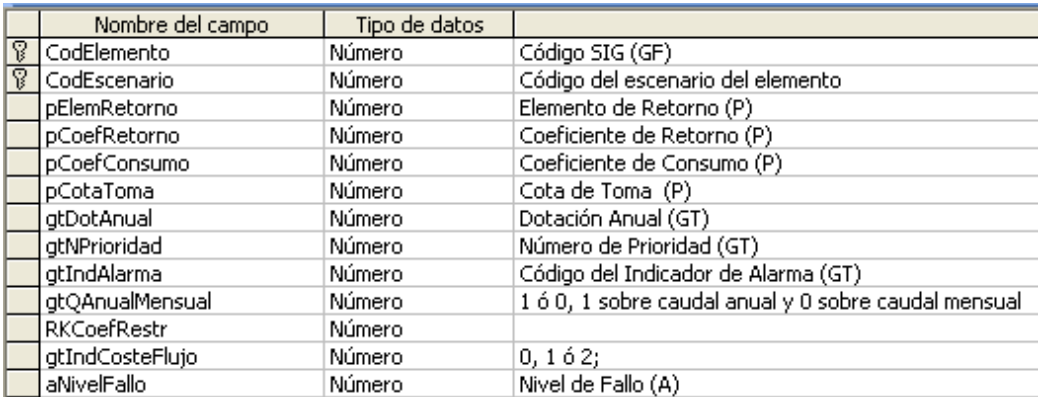

Relaciones de la tabla *TomaDemanda* con otras tablas:

- − Por campo pElemRetorno: Enlaza con la tabla **ElemRetorno** por campo CodElemento, de la que toma las características del retorno superficial.
- − Por campo gtIndAlarma: Enlaza con la tabla **IndicAlarma** por campo CodElemento, de la lee las alarmas asociadas a la toma.

Relaciones de la tabla *TomaDemanda* con otras tablas auxiliares:

− Por campos CodElemento, CodEscenario: Enlaza con la tabla **TAuxMensualMedio**, por campos CodElemento, CodEscenario. De esta tabla extrae el valor mensual punta en la toma. Para ello el campo TipoDato de la tabla auxiliar debe tomar el valor 210, que se corresponde con el valor punta mensual en toma, según se indica en la tabla TAuxTipoDato.

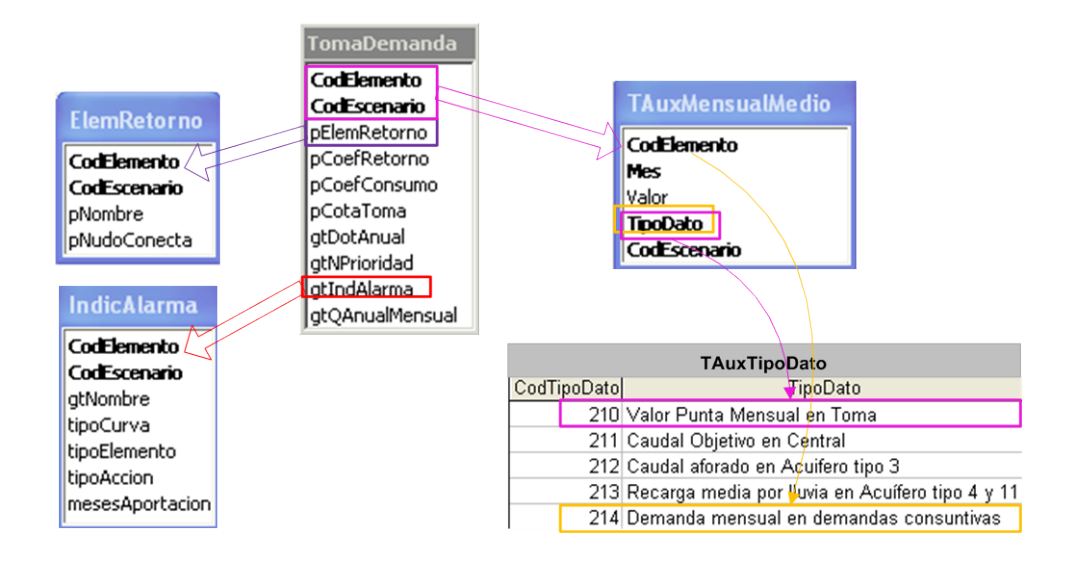

#### *Tabla Elementos de Retorno.*

En la tabla *ElemRetorno* se guardan los datos correspondientes a las propiedades de los elementos Elemento de Retorno. Los campos que componen el registro de la tabla *ElemRetorno* son:

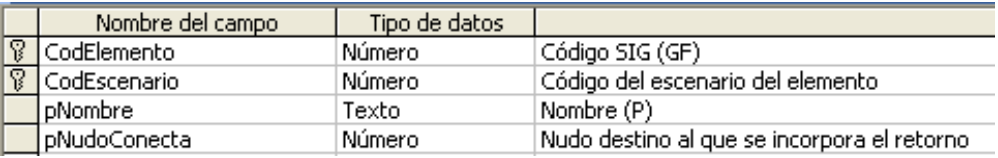

# *4. Tabla Central Hidroeléctrica.*

En la tabla *CentralHidro* se almacenan las propiedades de los elementos Central Hidroeléctrica, como son los caudales o las cotas de funcionamiento. Los campos que componen el registro de la tabla *CentralHidro* son:

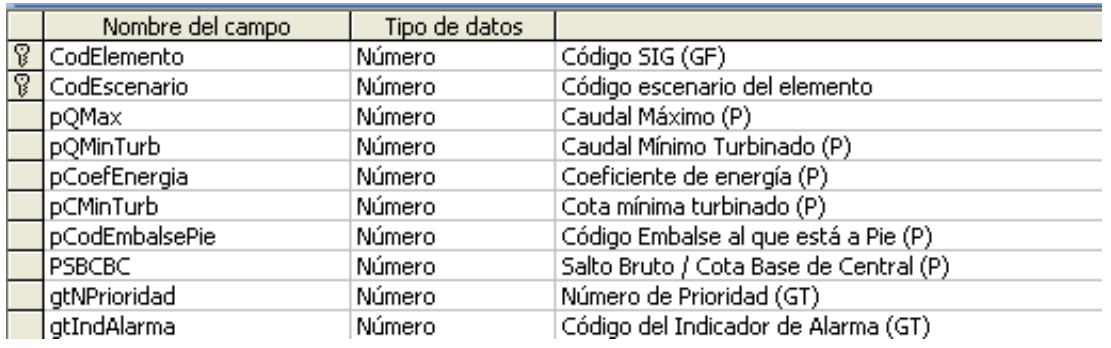

Relaciones de la tabla *CentralHidro* con otras tablas:

− Por campo gtIndAlarma: Enlaza con la tabla **IndicAlarma** por campo CodElemento, de la que toma las propiedades de las alarmas asociadas a la central hidoeléctrica.

Relaciones de la tabla *CentralHidro* con otras tablas auxiliares:

− Por campos CodElemento, CodEscenario: Enlaza con la tabla **TAuxMensualMedio**, por campos CodElemento, CodEscenario. De esta tabla toma el valor mensual del caudal objetivo. Para ello el campo TipoDato de la tabla auxiliar debe tomar el valor 211, que se corresponde con el caudal objetivo en central, según se indica en la tabla TAuxTipoDato.

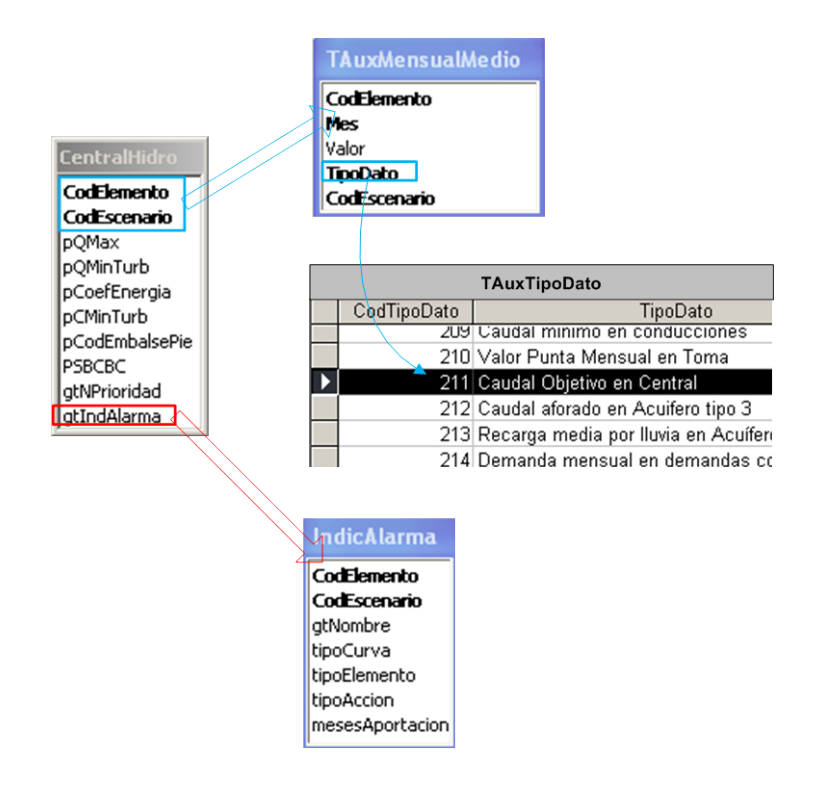

# *5. Tabla Conducciones.*

La tabla *Conducciones* contiene información referente a los elementos Conducciones, en todas sus tipologías. Es decir que contiene información general para todo tipo de conducción y también propiedades particulares de algunos tipos. Los campos que componen el registro de la tabla *Conducciones* son:

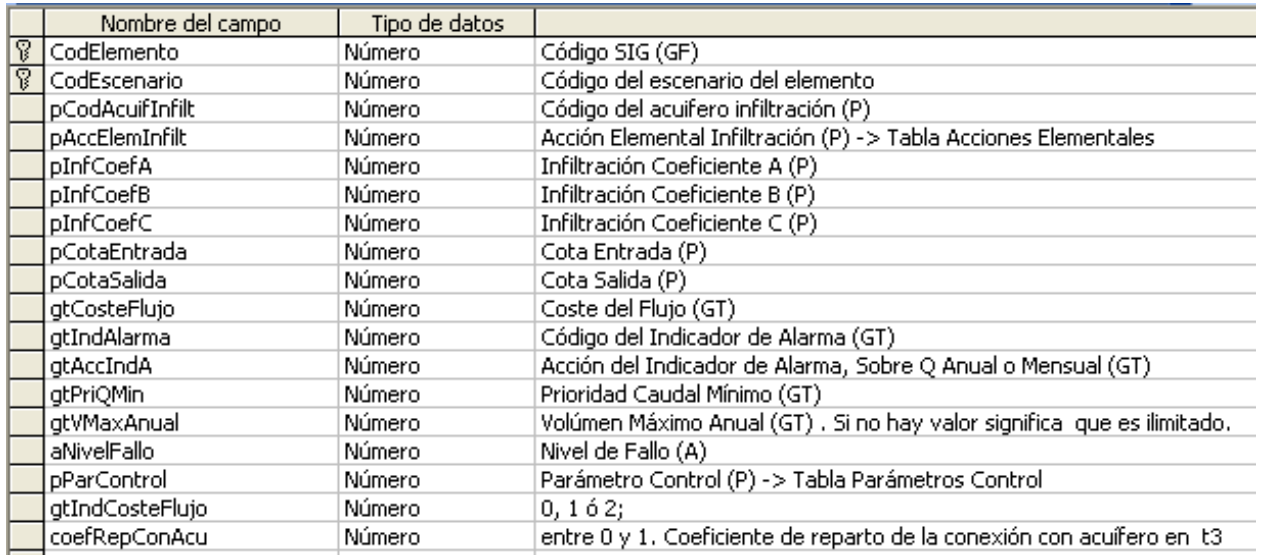

Como se ha explicado anteriormente, cada tipo de conducción utiliza determinados campos de la tabla *Conducciones*. A continuación se detalla la aplicación de cada uno de los campos:

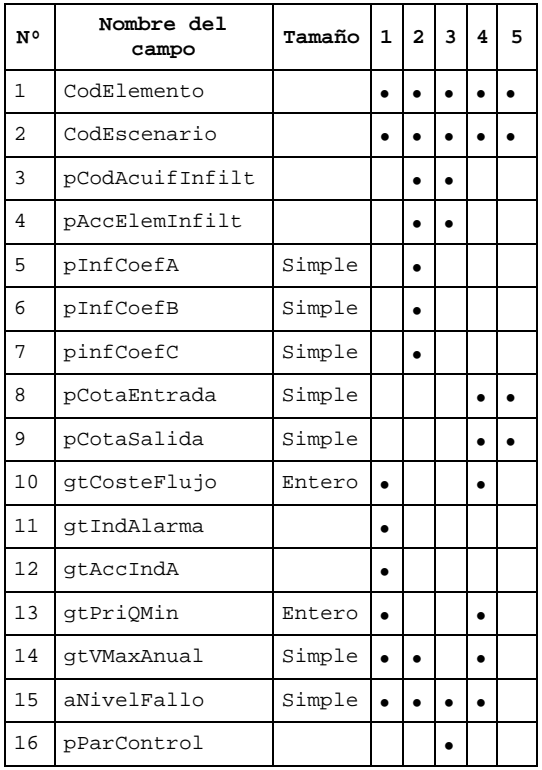

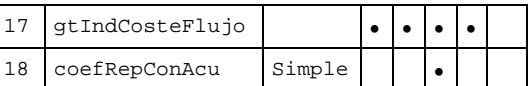

Relación de la tabla *Conducciones* con otras tablas:

Caso de que el registro represente un elemento Conducción tipo 1:

− Por campo gtIndAlarma: Enlaza con la tabla **IndicAlarma** por campo CodElemento, de la que extrae las características de las alarmas asociadas a las conducciones tipo 1.

Caso de que el registro represente un elemento Conducción tipos 2 o 3:

− Por campo pCodAcuifInfilt: Enlaza con la tabla **Acuiferos** por campo CodElemento, de la que toma la infomación correspondiente al acuífero que recibe la infiltración de las conducciones tipos 2 y 3.

Relación de la tabla *Conducciones* con otras tablas auxiliares:

Por campos CodElemento, CodEscenario: Enlaza con la tabla<br> **TAuxMensualMedio** por campos CodElemento, **TAuxMensualMedio** CodEscenario, de la que toma los valores de caudales, caudal máximo o caudal mínimo en conducciones, según el campo TipoDato tome los valores 207, 208 o 209, respectivamente. Por defecto, la tabla TAuxMensualMedio contiene los tipos de datos 208 y 209 para todos los elementos Conducción.

Caso de que el registro represente un elemento Conducción tipos 2 o 3:

− Por campo pAccElemInfilt: Enlaza con la tabla **TAuxAccElem** por campo CodAcElem, de la que toma el código referente a la acción elemental asignado a la infiltración de este tipo de conducciones.

Caso de que el registro represente un elemento Conducción tipo 3:

− Por campo pParControl: Enlaza con tabla **TAuxParCont** por campo CodParCont, de la que toma el código correspondiente al parámetro de control escogido para las conducciones de tipo 3.

Caso de que el registro represente un elemento Conducción tipos 4 o 5:

− Por campo CodElemento: Enlaza con tabla **TAuxCondHidra** por campo pCodConduc, de la que extrae la relación entre diferencia de cota y caudal máximo circulante en la conducción.

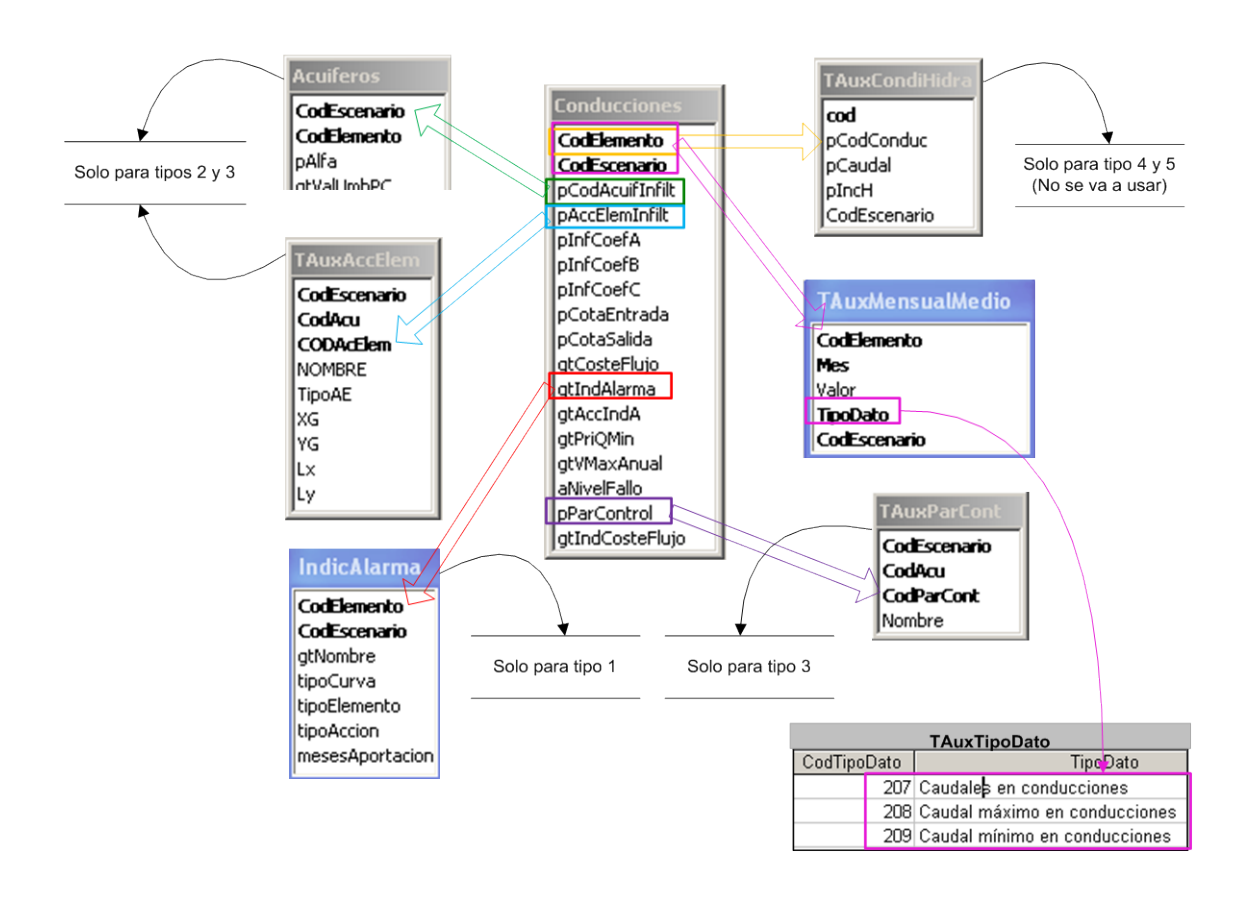

# *6. Tablas para Acuíferos.*

El modelo SimGes admite varios tipos conceptuales de acuíferos que requieren información muy diversa. Por ello, se requiere la utilización de distintas tablas específicas destinadas a almacenar estos datos. A continuación se listan las tablas que maneja el modelo para los elementos acuífero, según el tipo.

- 品里 AcuifAEPozos
- 同国 AcuifAutovalores
- **Acuiferos**
- AcuifEstadoInicial 同国
- AcuifMatrizdePaso 同国
- 同国 TAuxAccElem
- TAuxParCont 同里

Las relaciones que se establacen entre las distintas tablas se representan a continuación:

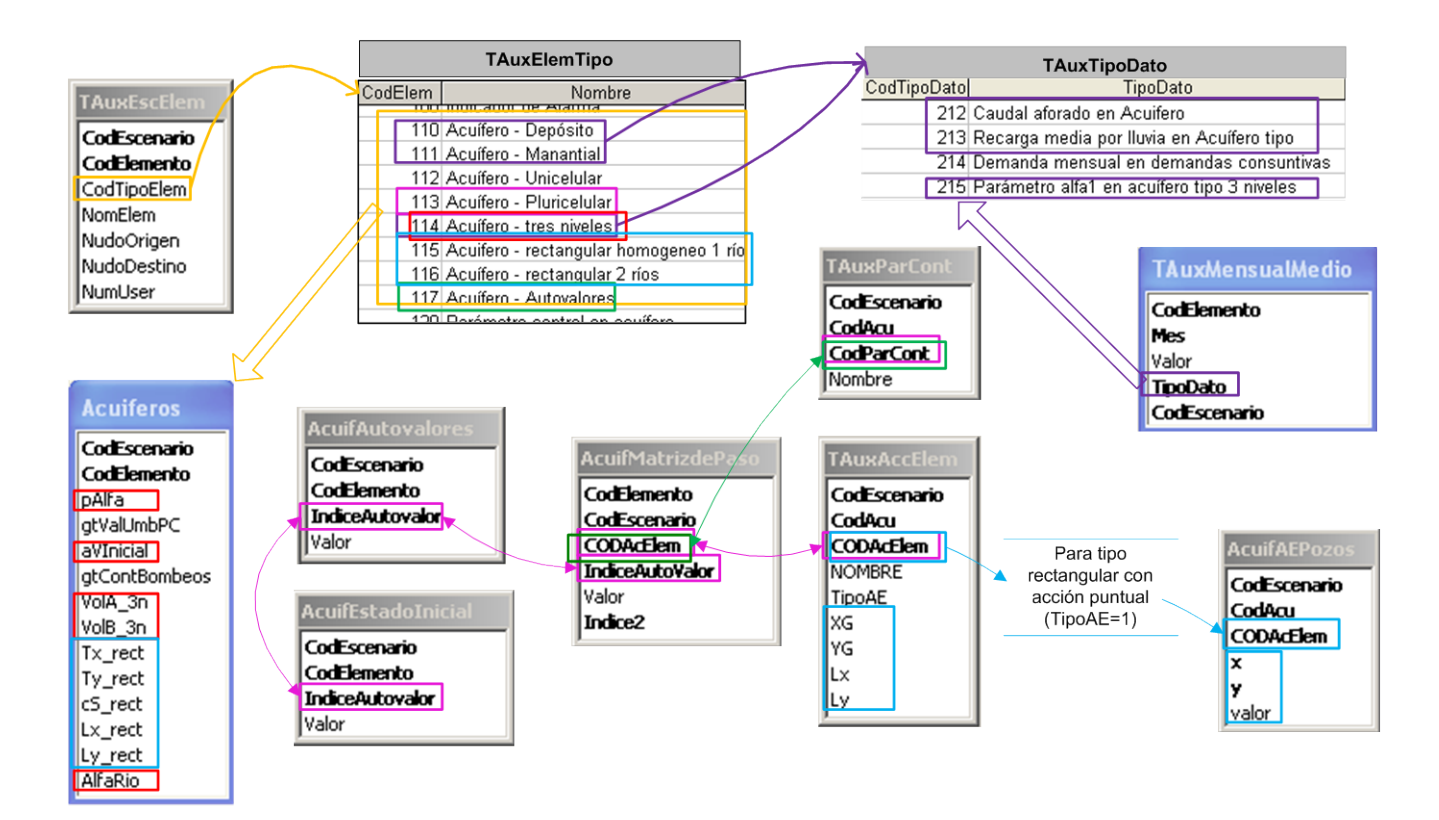

Como se puede observar en la tabla TAuxElemTipo, los tipos de acuífero que considera el modelo SimGes, con sus correspondientes códigos de elemento, son:

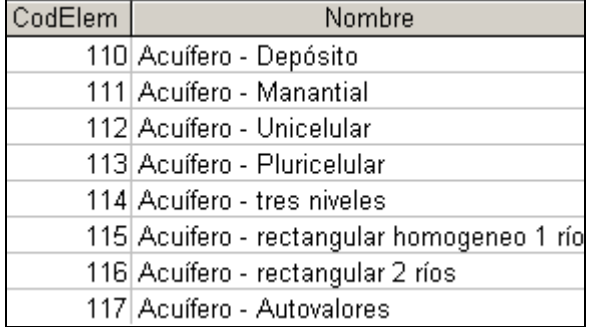

#### *Tablas comunes a todas las tipologías de acuífero*

Como tablas comunes a todos los tipos de acuíferos posibles, se tiene *Acuiferos*, *TAuxAccElem* y *TAuxParCont*. A continuación se explica su función y contenido.

En la tabla *Acuiferos* se guardan los datos correspondientes a las propiedades de los elementos Acuífero, en cualquiera de sus tipologías. Pero además contiene algunos datos específicos para algunos de los tipos. Los campos que componen el registro de la tabla *Acuiferos* son:

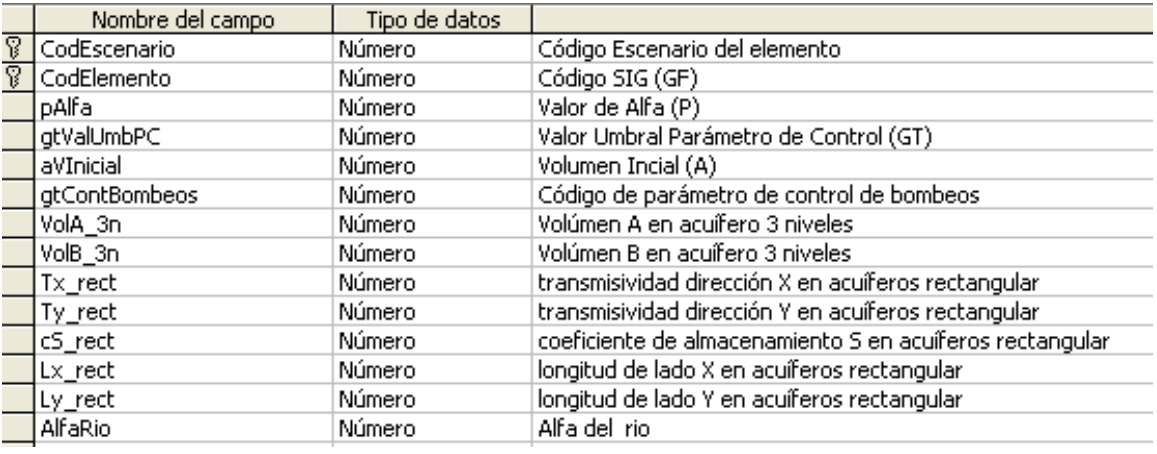

En la siguiente tabla se muestran los tipos de acuíferos a los que se aplican los distintos campos definidos en la tabla anterior:

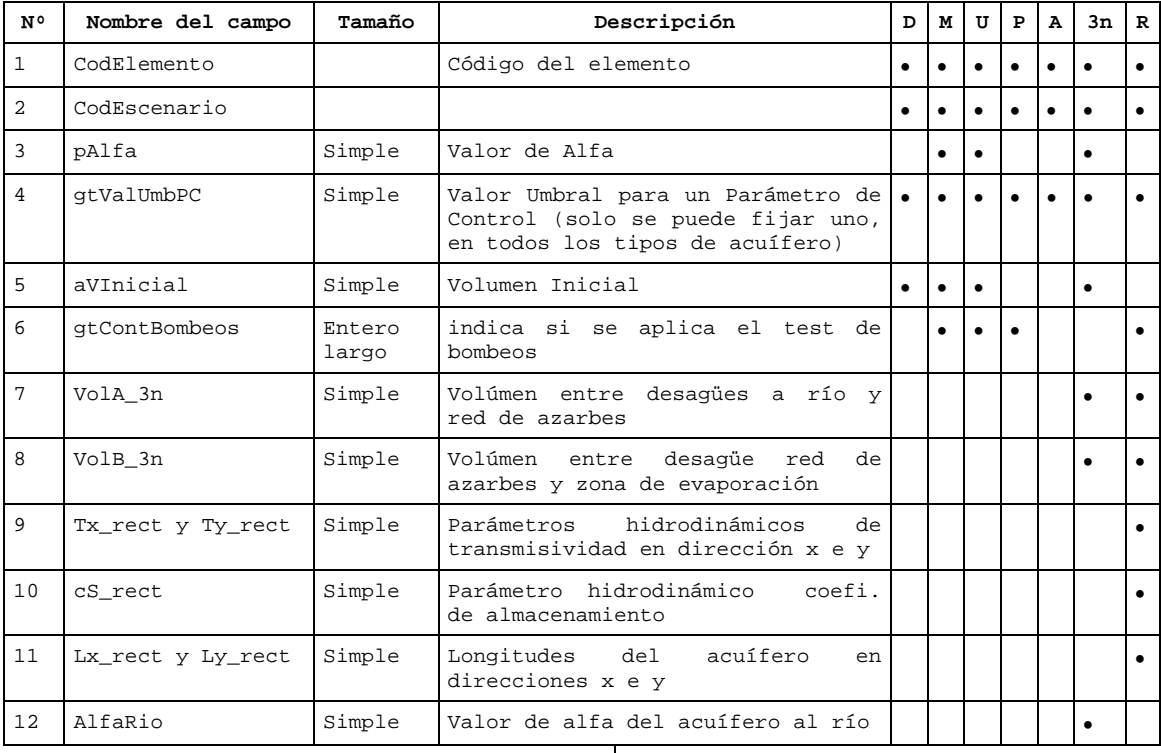

\* Las 7 últimas columnas indican el tipo de modelo para el que se utiliza cada parámetro D: m. depósito A: m. autovalores M: m. manantial 3n: m. tres niveles

U: m. unicelular R: m. rectangulares

P: m. pluricelular

En la tabla auxiliar *TAuxAccElem* se identifican las acciones elementales que pueden afectar a los acuíferos. En función del tipo de acuífero las acciones elementales vienen dadas por defecto o pueden ser definidas por el usuario.

Los campos que componen el Registro de la tabla auxiliar *TAuxAccElem* se muestran a continuación, siendo los primeros 4 datos válidos para todos los modelos de acuífero y los siguientes 5 datos completan la información para acuíferos tipo rectangular.

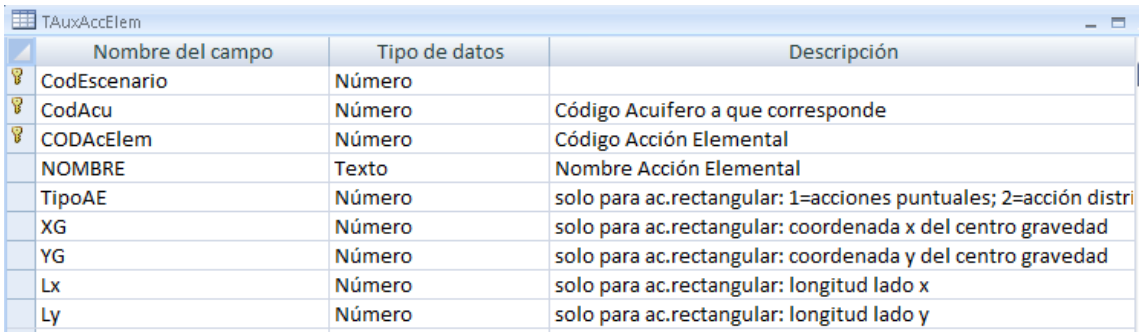

En la tabla auxiliar *TAuxParCont* se guardan los datos correspondientes los parámetros de control para todo tipo de acuífero, según el tipo de resultados que se desee obtener de este tipo de elementos del sistema. Los campos que componen el registro de la tabla auxiliar *TAuxParCont* son:

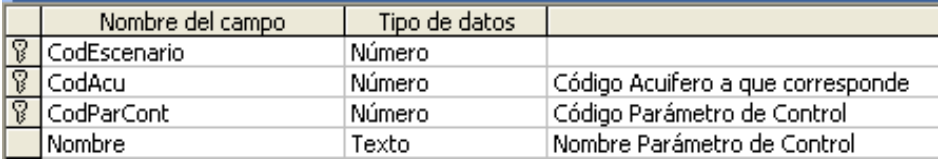

Los valores umbral para los distintos parámetros de control se encuentran en el campo gtValUmbPC de la tabla Acuiferos.

A continuación se van a describir los distintos tipos de acuíferos de forma independiente, indicando las tablas de las que hace uso cada uno de los modelos.

#### *Tablas para acuíferos tipo Depósito*

Es la tipología más sencilla, por no tener conexión hidráulica con el sistema superficial. Cuenta con un parámetro de control, el volumen almacenado, que se registra en la tabla TAuxParCont. Además admite una única acción elemental, la recarga neta, que se registra en la tabla TAuxAccElem.

Los datos que se han de aportar para modelar este tipo de acuíferos son el volumen inicial, registrado en la tabla Acuiferos (aVInicial); y la recarga neta por lluvia, que consiste en una serie de datos mensuales almacenados en la tabla TauxMensualMedio (TipoDato=213).

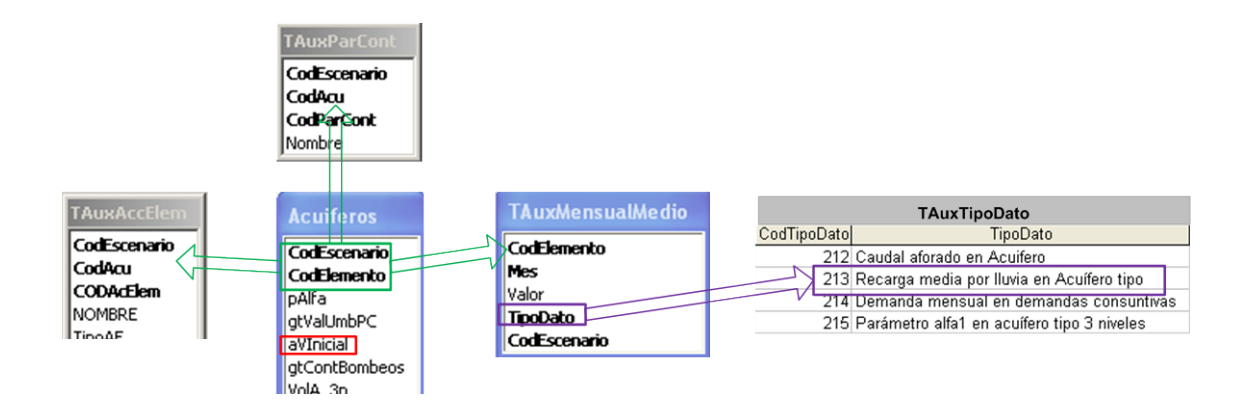

#### *Tablas para acuíferos tipo Manantial*

Este tipo de acuíferos realiza aportaciones al sistema superficial a través de manantiales. Consta de dos parámetros de control: volumen y caudal de relación con el río, ambos registrados en la tabla TAuxParCont. También cuenta con dos acciones elementales: recaga lejos del manantial y recarga cerca del manantial, que se registran en la tabla TAuxAccElem.

Los datos necesarios para aplicar este modelo de acuífero son el coeficiente de desagüe, almacenado en la tabla Acuíferos (pAlfa); los caudales aforados históricos del manantial en régimen natural, registrados en la tabla TauxMensualMedio (TipoDato=212); y el volumen inicial del acuífero, implementado en la tabla Acuiferos (aVInicial).

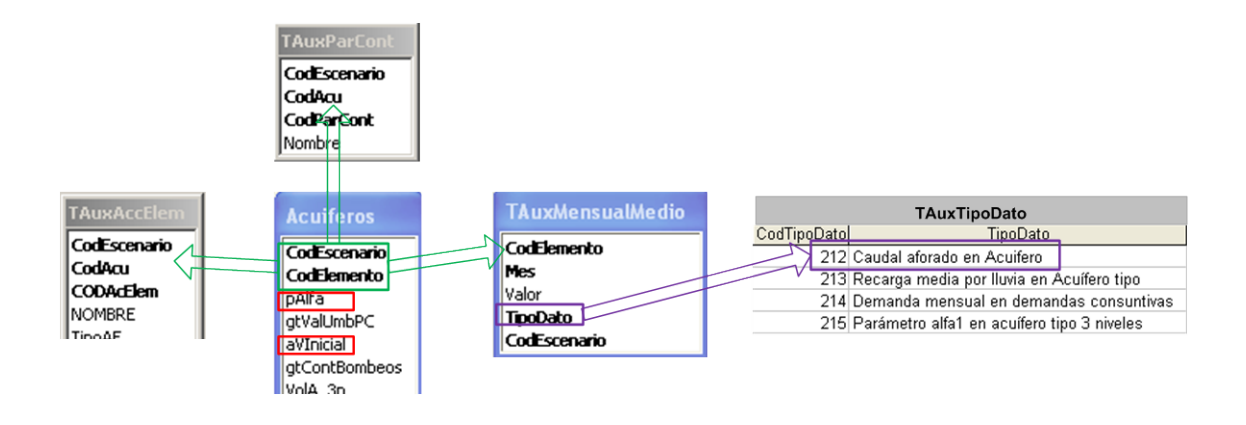

#### *Tablas para acuíferos tipo Unicelular*

Los acuíferos de tipo unicelular están conectados hidráulicamente al sistema superficial. Este modelo de acuífero admite dos parámetros de control, que son el volumen y el caudal de relación con el río, registrados en la tabla TAuxParCont. En cuanto a las acciones elementales, únicamente consta de la recarga neta, que se registra en la tabla TAuxAccElem.

Se requieren para el cálculo mediante el modelo de acuífero unicelular el coeficiente de desagüe y el volumen inicial en el acuífero. Ambos datos se implementan en la tabla Acuiferos, en los campos pAlfa y aVInicial, respectivamente.

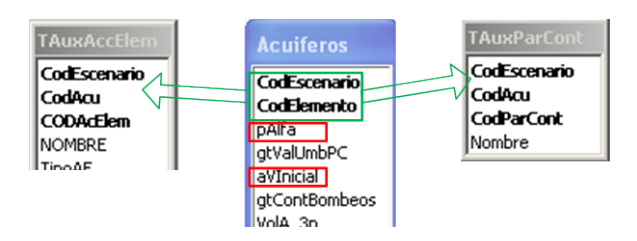

#### *Tablas para acuíferos tipo Pluricelular*

Los acuíferos pluricelulares son la extensión del modelo unicelular a un número arbitrario de celdas. Por ello, estos acuíferos están conectados al sistema superficial de diversas formas en cada una de las celdas, con distintas velocidades de descarga al río y diferentes repartos de las acciones exteriores.

En este caso los parámetros de control que utiliza el modelo son: volumen almacenado, salidas del manantial a fin de mes, salidas totales en el mes por manantial y volumen en celda "i" (i = 1, 2…, nº celdas). Toda esta información se registra en la tabla TAuxParCont. Por otra parte, la única acción elemental predeterminada es la recarga uniforme, aunque se pueden añadir un número indefinido de acciones elementales definidas por el usuario. Las acciones se registran en la tabla TAuxAccElem.

Los datos requeridos por el modelo pluricelular son los coeficientes de desagüe en cada celda, los coeficientes de reparto de las acciones elementales sobre cada celda y el volumen inicial en cada celda. Por tratarse de series de datos en vez de valores simples, no se pueden almacenar en la tabla Acuíferos, sino que deberán registrarse en tablas auxiliares. Los valores del coeficiente de desagüe se encuentran en la tabla AcuifAutovalores (Valor); los coeficientes de reparto de todas las acciones elementales se ubican en la tabla AcuifMatrizdepaso (Valor), diferenciandose la acción a la que corresponden por el campo CodAccElem; finalmente, los volúmenes iniciales se almacenan en la tabla AcuifEstadoInicial (Valor). En todas las tablas indicadas cada celda se identifica por el campo IndiceAutovalor.

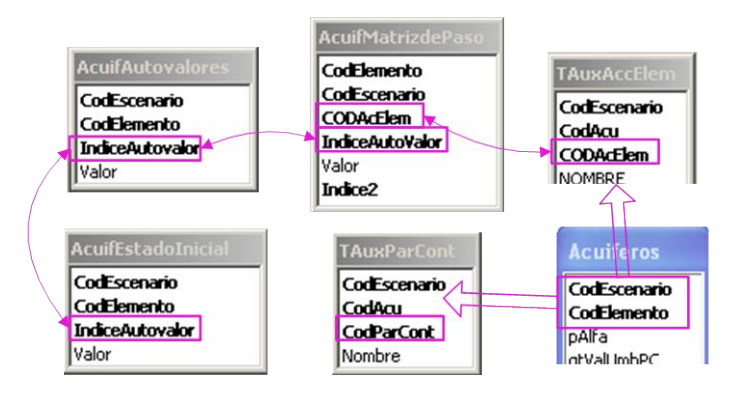

#### *Tablas para acuíferos tipoTres niveles*

Los acuíferos de este tipo permiten simular tres niveles de salidas del acuífero; por evaporación, por drenaje intermedio a la red de azarbes y por conexión hidráulica con el río. En consonancia con ello, los parámetros de control utilizados son los

caudales de relación con el río, las salidas por los azarbes, la evaporación efectiva y el volumen a final de mes. Todos los parámetros de control se registran en la tabla TAuxParCont. También se cuenta con una acción elemental que es la recarga neta, registrada en la tabla TAuxAccElem.

Para la modelación de este tipo de acuíferos se deben aportar los siguientes datos: coeficientes de desagüe al río y por azarbes, ubicados en la tabla Acuiferos (AlfaRio y pAlfa, respectivamente); coeficientes de desagüe por evaporación, que consiste en una serie de datos mensuales almacenados en la tabla TauxMensualMedio (TipoDato=215); volúmenes entre el desagüe al río y a la red de azarbes y entre el desagüe a la red de azarbes y la zona de evaporación, registrados en la tabla Acuíferos (VolA\_3n y VolB\_3n, respectivamente); recarga histórica, que consiste en una serie de datos mensuales almacenados en la tabla TauxMensualMedio (TipoDato=213).

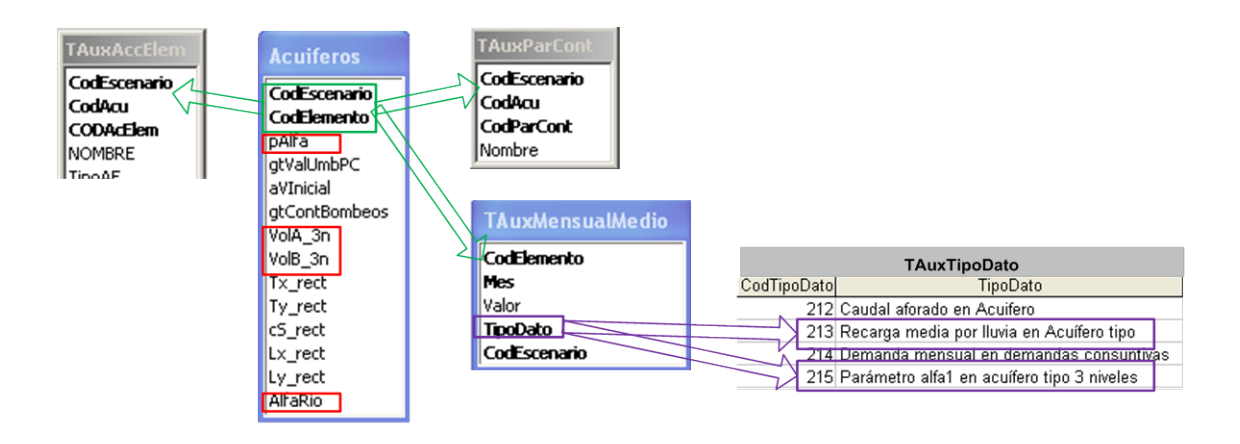

#### *Tablas para acuíferos tipo Rectangular homogéneo conectado a un río*

Este modelo define un acuífero homogéneo, rectangular y perfectamente conectado con un río totalmente penetrante, por uno de sus lados. Se consideran dos parámetros de control: volumen almacenado y salidas del acuífero por el lado x=L; ambos datos se registran en la tabla TAuxParCont.

Además el usuario puede implementar un número indefinido de acciones elementales, que pueden ser de tipo puntual (conjunto de puntos o pozos) o de tipo distribuido. Las acciones elementales definidas se almacenan en la tabla TAuxAccElem, tomando el campo TipoAE de esta misma tabla los valores 1 o 2, según se trate de acciones puntuales o distribuidas, respectivamente. Si una acción es distribuida, se utilizarán los campos XG, YG, Lx y Ly de la tabla TAuxAccElem, para delimitar su zona de actuación. Por el contrario, si una acción es puntual, no se utilizarán los campos anteriores, sino que se definirán las coordenadas de aplicación de cada pozo y el peso relativo de cada uno en la tabla AcuifAEPozos, mediante los campos x, y y valor.

Para utilizar este modelo de acuífero se debe disponer de los siguientes datos: transmisividad en direcciones x e y, coeficiente de almacenamiento y dimensiones del acuífero en direcciones x e y, registrados en la tabla Acuíferos (Tx\_rect, Ty\_rect, cS, Lx\_rect y Ly\_rect, respectivamente); niveles iniciales en el acuífero, almacenados en la tabla AcuifEstadoInicial (Valor) como 15 puntos diferenciados por el campo IndiceAutovalor.

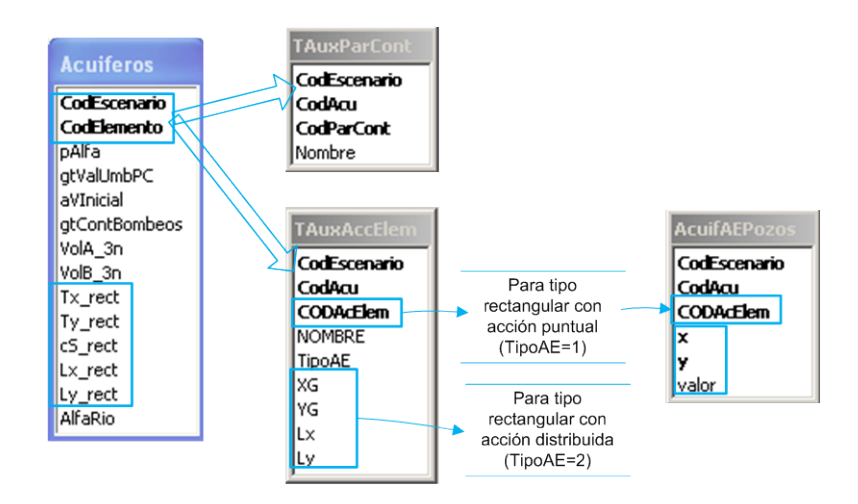

#### *Tablas para acuíferos tipo Rectangular homogéneo conectado a dos ríos*

Este modelo define un acuífero homogéneo, rectangular y perfecatmente conectado con dos ríos totalmente penetrantes, por dos lados contiguos. Los parámetros de control considerados en este caso son el volumen almacenado, las salidas acuífero por borde x=L, las salidas del acuífero por borde y=D y las salidas totales por ambos bordes x=L e y=D; registrándose en la tabla TAuxParCont.

En referencia a las acciones elementales y a los datos necesarios para aplicar este modelo de acuífero, el funcionamiento es el mismo que para el caso de acuíferos rectangulares conectados a un río, por lo que no se va a desarrollar de nuevo. También el esquema de relaciones entre tablas es el mismo. La única diferencia entre los datos requeridos por ambos modelos es el número de puntos para definir el estado inicial del acuífero, que en el caso de conexión con dos ríos asciende a 29 puntos.

### *Tablas para acuíferos tipo Autovalores*

El modelo tipo autovalores se trata de un modelo de parámetros distibuidos general, que se aplica con eficiencia a sistemas que pueden ser supuestos lineales, con pocos parámetros de control y pocas acciones elementales. Tanto los parámetros de control como las acciones elementales, deben ser definidos por el usuario y se registran en las tablas TAuxParCont y TAuxAccElem, respectivamente.

Los datos requeridos por el modelo autovalores son la matriz diagonal de coeficientes de desagüe, que se almacena en la tabla AcuifAutovalores (Valor); el vector para el estado inicial, que se encuentra en la tabla AcuifEstadoInicial (Valor); las filas de la matriz de reparto de los parámetros de control, que se registran en la tabla AcuifMatrizdePaso (Valor), tomando el campo Indice2 el valor 1; y finalmente, las columnas de la matriz de reparto de las acciones elementales, que se registran en la tabla AcuifMatrizdePaso (Valor), tomando el campo Indice2 el valor 0. Los distintos parámetros de control y acciones elementales se distinguen de los de su misma naturaleza por el valor que toma el campo CodAccElem. En todas las tablas indicadas cada autovalor se identifica por el campo IndiceAutovalor.

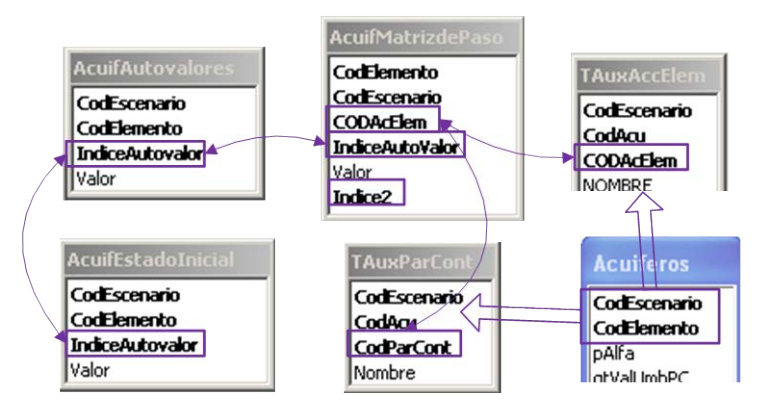

#### *Tablas auxiliares para acuíferos*

Las tablas auxiliares que contienen información para ciertos tipos de acuíferos son *AcuifAutovalores*, *AcuifEstadoInicial*, *AcuifMatrizdePaso* y *AcuifAEPozos*. A continuación se van a describir estas tablas con detalle.

La tabla *AcuifAutovalore*s almacena los coeficientes de desagüe en los acuíferos de tipo pluricelular, identificando cada celda con un IndiceAutovalor y asignandole un alfa en el campo Valor. Además, esta tabla contiene los datos de la matriz diagonal de coeficientes de desagüe en los acuíferos de tipo autovalores, de modo que para cada autovalor registrado en el campo IndiceAutovalor se tiene un dato de alfa en el campo Valor.

El registro de la tabla *AcuifAutovalores* contiene los siguientes campos:

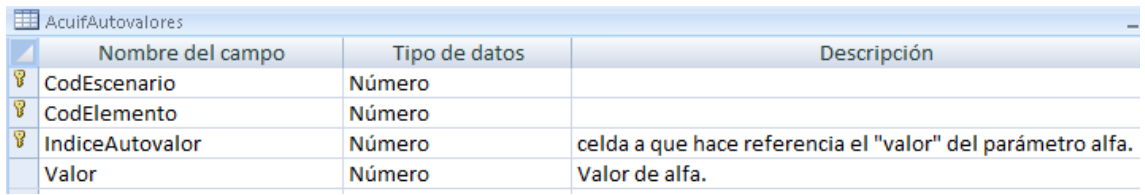

La tabla *AcuifEstadoInicial* comprende los datos que definen el estado inicial de los acuíferos tipo pluricelular, rectangular y autovalores. En el modelo pluricelular almacena los volúmenes iniciales (Valor) en cada una de las celdas (IndiceAutovalor). Para las dos tipologías de modelo rectangular, contiene los niveles piezométricos iniciales en ciertos puntos predeterminados (15 para 1 río y 29 para 2 ríos), de modo que el campo IndiceAutovalor enumera los distintos puntos y el campo Valor asigna un nivel a cada uno. Finalmente, en modelos tipo autovalores proporciona el vector para el estado inicial de los nivieles piezométricos, almacenando un nivel (Valor) para cada autovalor designado por el campo IndiceAutovalor.

Los campos que componen el Registro de la tabla *AcuifEstadoInicial* son:

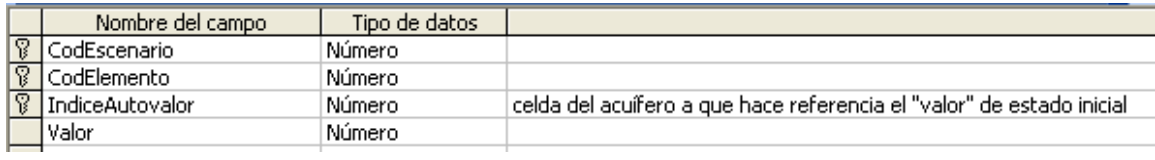

La tabla *AcuifMatrizdePaso* se utiliza en acuíferos de tipo pluricelular y autovalores. Para los modelos pluricelulares almacena los coeficientes de reparto de todas las acciones elementales en cada una de las celdas del modelo. De este modo, cada acción elemental se identifica mediante el campo CODAcElem y se asigna una parte de dicha acción por campo Valor, a cada una de las celdas identificadas por campo IndiceAutoValor.

En modelos de tipo autovalores, registra las matrices de coeficientes de reparto para acciones elementales o para parámetros de control, en función del valor que toma el campo Indice2. Es decir, en el campo CODAcElem se registra el código de la acción elemental (si Indice2=0) o parámetro de control (si Indice2=1) y se reparte entre los distintos autovalores identificados por el campo IndiceAutoValor, con un coeficiente de reparto almacenado en el campo Valor.

Los campos que componen el registro de la tabla *AcuifMatrizdePaso* son:

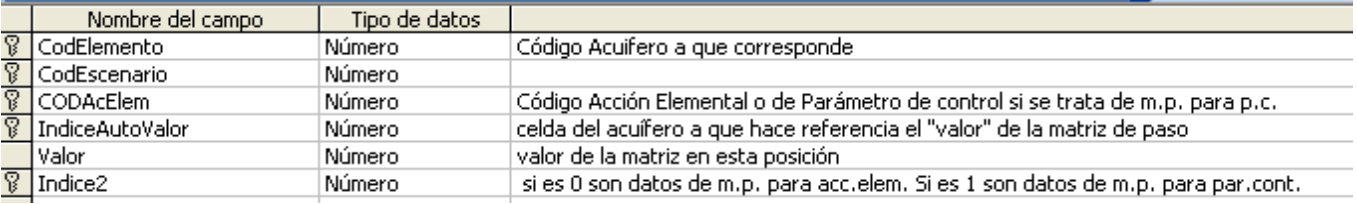

La tabla *AcuifAEPozos* solamente registra información para acuíferos de tipo rectangular con acciones elementales de distribución puntual, proporcionando las coodrenadas de aplicación de cada pozo (campos x e y) y el peso de cada pozo en dicha acción elemental (campo valor). Para distinguir las distintas acciones elementales se utiliza el campo CODAcElem. Los datos que componen el registro de esta tabla son:

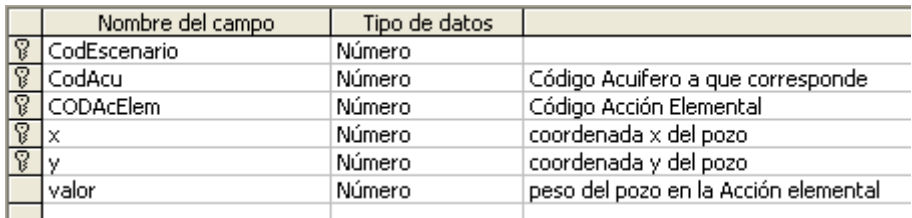

# *7. Tabla Bombeos Adicionales.*

En la tabla *BombeosAdic* se almacenan información correspondiente a las propiedades de los elementos Bombeos Adicionales, que extraen agua de un acuífero y la conectan a un elemento tipo Nudo. Los campos que componen el registro de la tabla *BombeosAdic*:

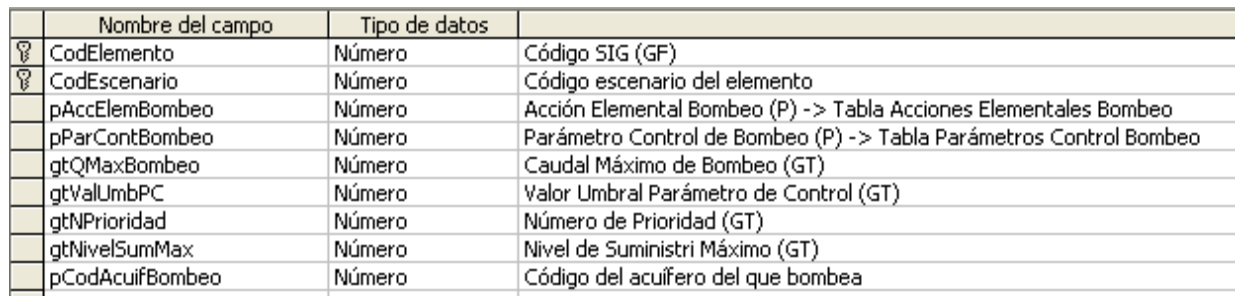

Relaciones de la tabla *BombeosAdic* con otras tablas:

− Por campo pCodAcuifBombeo: Enlaza con la tabla **Acuiferos** por campo CodElemento, de la que obtiene el código del acuífero del que bombea.

Relaciones de la tabla *BombeosAdic* con otras tablas auxiliares:

- − Por campo pAccElemBombeo: Enlaza con la tabla **TAuxAccElem** por campo CodAcElem, de la que toma el código de la acción elemental escogida para el bombeo. Si el campo pAccElemBombeo registra valor -1, significa que no se ha seleccionado ninguna acción elemental.
- − Por campo pParContBombeo: Enlaza con la tabla **TAuxParCont** por campo CodParCont, de la que toma el código del parámetro de control escogido para el acuífero bombeado. Si el campo pParContBombeo registra valor -1, significa que no se ha seleccionado ningun parámetro de control.

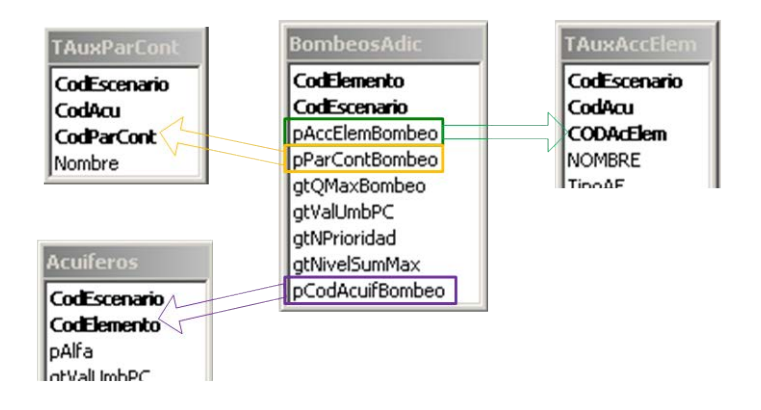

### *8. Tabla Recarga Artificial.*

La tabla *RecargaArtif* contiene los datos correspondientes a las propiedades de los elementos Recarga Artificial, que toman agua en un elmento Nudo y la transportan a un acuífero. Los campos que componen el registro de la tabla *RecargaArtif* son:

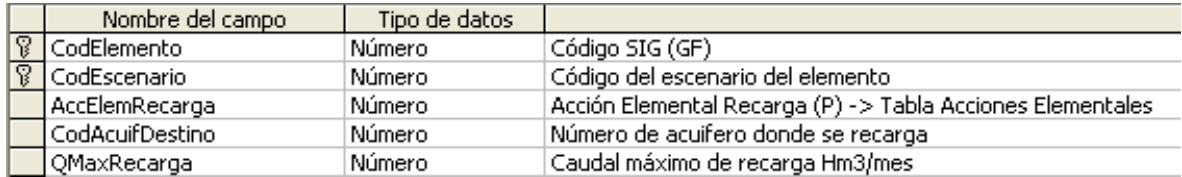

Relaciones de la tabla *RecargaArtif* con otras tablas:

− Por campo CodAcuifDestino: Enlaza con la tabla **Acuiferos** por campo CodElemento, de la que obtiene el código del acuífero que se recarga.

Relaciones de la tabla *RecargaArtif* con otras tablas auxiliares:

− Por campo AccElemRecarga: Enlaza con la tabla **TAuxAccElem** por campo CodAcElem, de la que toma el código de la acción seleccionada para la recarga. Si el campo AccElemRecarga registra valor -1, significa que no se ha seleccionado ninguna acción elemental.

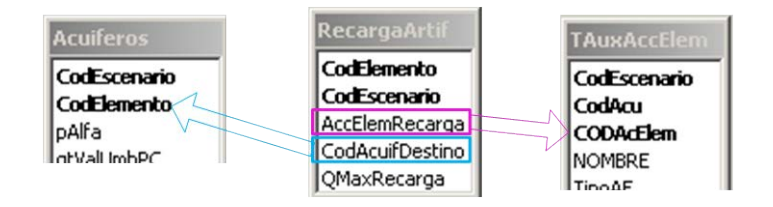

### *9. Tablas para Indicadores de Alarma.*

En la tabla *IndicAlarma* se almacenan las propiedades de los elementos Indicadores de Alarma, que se aplican a los elementos Embalse durante la simulación. Los campos que componen el Registro de la tabla *IndicAlarma* son los siguientes:

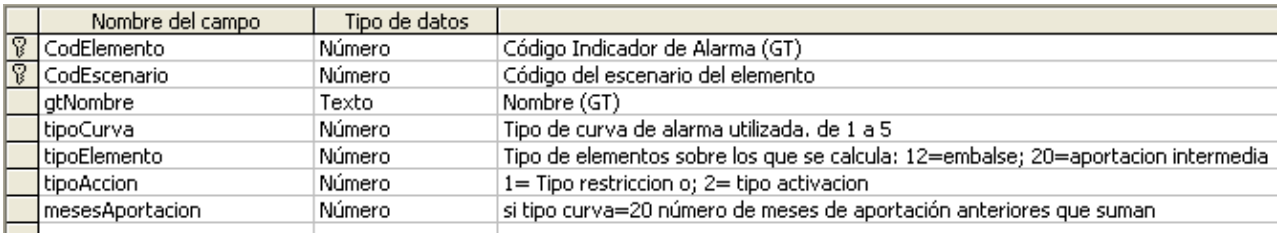

Relaciones de la tabla *IndicaAlarma* con otras tablas auxiliares:

- − Por campo CodElemento: Enlaza con la tabla **TAuxIAEmbalses** por campo gtCodEmbalse, que proporciona los códigos de los embalses seleccionados para el indicador de alarma.
- − Por campo CodElemento: Enlaza con la tabla **TAuxIAVolCoef** por campo gtCoeficiente, que proporciona los coeficientes de restricción a aplicar para el indicador de alarma relacionado. Esta tabla solamente se utiliza en el caso de que el campo tipoAccion de la tabla *IndicAlarma* tome valor 1.

#### *Tabla Auxiliar Embalses seleccionados*

En la tabla auxiliar *TAuxIAEmbalses* se guardan los códigos correspondientes a los embalses asociados a un código Indicador de Alarma. Los campos que componen el registro de la tabla auxiliar *TAuxIAEmbalses* son:

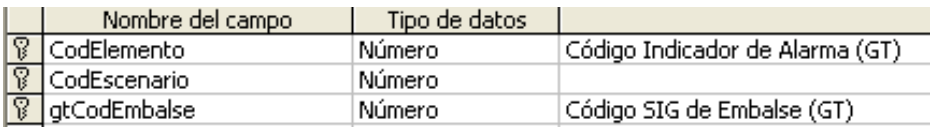

### *Tabla Auxiliar Coeficientes de Restricciones*

En la tabla auxiliar *TAuxIAVolCoef* se guardan los datos de los coeficientes de restricciones en cada mes, correspondientes a un código de Indicador de Alarma de tipo restricción. Los campos que componen el registro de la tabla auxiliar *TAuxIAVolCoef* son:

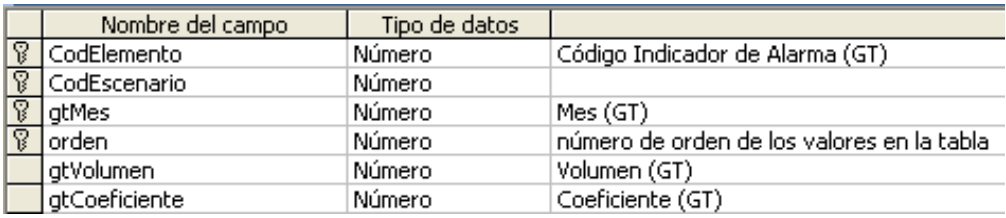

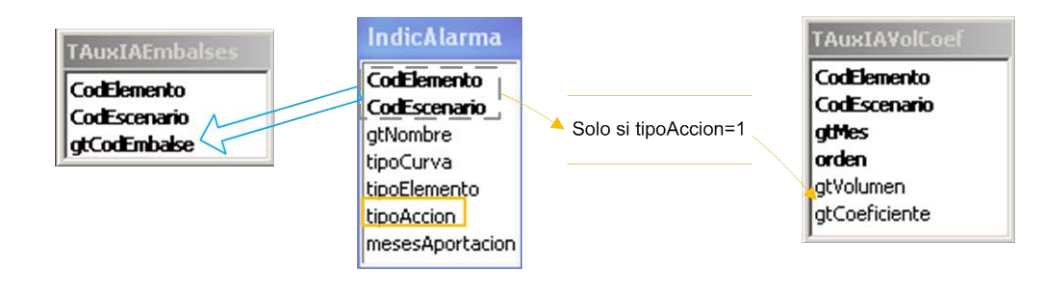

# *10. Tablas con información adicional de los elementos*

La tabla *TAuxInfoAnex* contiene el nombre de los documentos que proporcionan información adicional, asociada los elementos del modelo. Se puede acceder o adjuntar esta información a través de la interface, mediante la opción "Documento Relacionado" del menú auxiliar de cada elemento. Los documentos se deben crear previamente y después se identifican con uno de los elementos del modelo en la interface del programa.

El contenido del registro de la tabla *TAuxInfoAnex* consta de los siguientes campos:

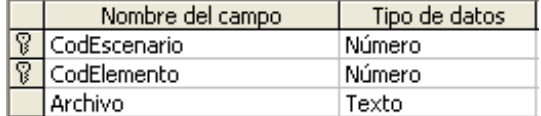

# *3.3. Tablas auxiliares con series de datos para diferentes tipos de elementos.*

### *1. Tabla Mensual Histórico.*

En la tabla auxiliar *TAuxMensualHistor* se registran los datos correspondientes a series temporales, que agrupan valores mensuales para el periodo de tiempo de la simulación. Estos pueden ser los siguientes:

Series de aportaciones mensuales.

Series de evaporaciones mensuales históricas.

Los campos que componen el registro de la tabla auxiliar *TAuxMensualHistor* son:

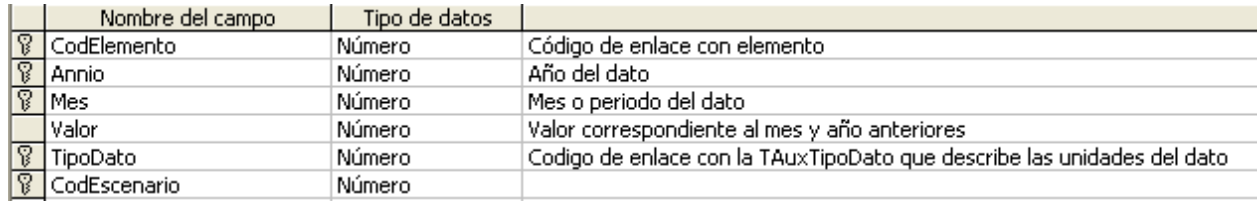

# *2. Tabla Mensual Medio.*

En la tabla auxiliar *TAuxMensualMedio* se almacenan los datos correspondientes a series de datos mensuales medios, que pueden referirse a los siguientes parámetros:

Llenado Máximo, Mínimo y Objetivo mensual.

Demandas Totales Mensuales.

Punta mensual en toma de demanda.

Máximos que pueden circulara por la conducción.

Mínimos de gestión, que es deseable que circule por la conducción.

Recarga por lluvia para el acuífero tipo depósito.

Caudales aforados históricos para el acuífero tipo manantial.

Los campos que componen el registro de la tabla *TauxMensualMedio* son:

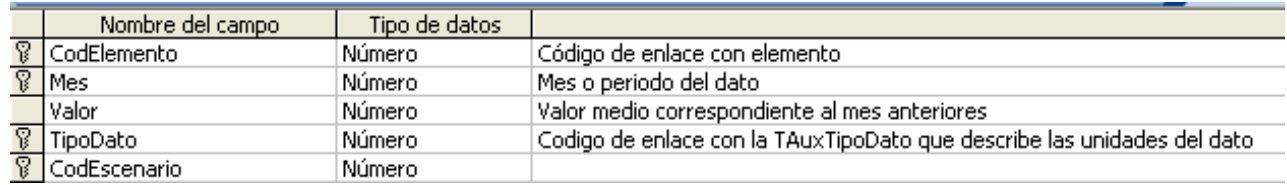

# *3. Tabla de datos temporales en archivo.*

La tabla *TAuxArchivos* contiene la información acerca de los datos en forma de series temporales que han de leerse en archivos de texto externos. Los campos que componen esta tabla se listan a continuación:

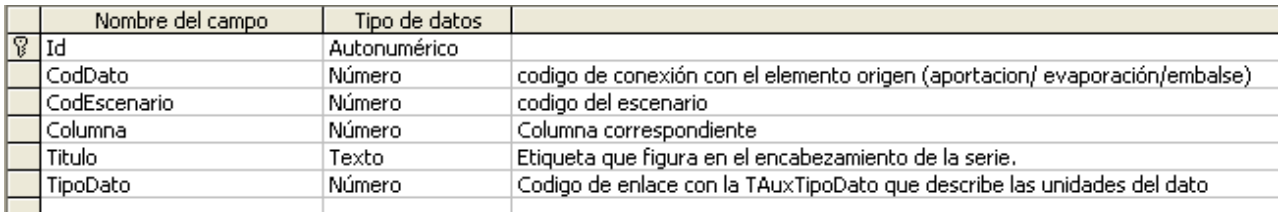

En el proceso de asignación de aportaciones a los elementos del esquema, es de suponer que los datos se encontrarán en archivo. En este proceso el usuario tiene la opción de continuar utilizando dicho archivo o incorporar los datos del archivo a la base de datos.

# *4. Tabla de Condiciones Hidráulicas de las Conducciones.*

La tabla auxiliar *TAuxCondiHidra* registra las curvas que relacionan los caudales máximos circulantes con la diferencia de cota en las conducciones tipo 4 y 5. Los campos que componen el registro de la tabla auxiliar *TauxCondiHidra* son:

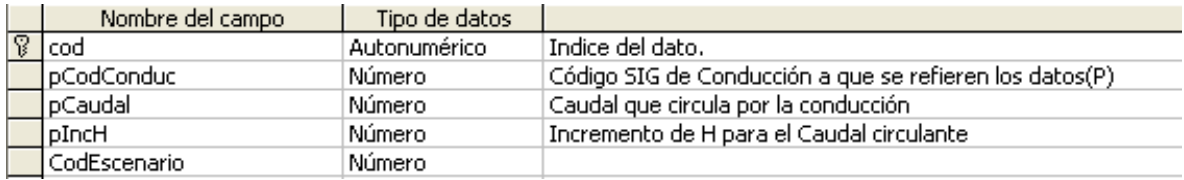

# *3.4. Tablas de Resultados.*

La tablas de resultados contienen las salidas obtenidas por el modelo de simulación a partir de los datos base incluidos en las tablas principales y auxiliares. Se rellenan después de la simulación a elección del usuario mediante la opción correspondiente del programa de gráficos. Las tablas son:

- − ResulAnual
- − ResulGarantias
- − ResulMensualHistor
- − ResulMensualMedio

Por un lado, los campos que componen las tablas *ResulAnual*, *ResulMensualHistor* y *ResulMensualMedio* son los siguientes:

- − CodElemento: Código del elemento.
- − CodEscenario: Código del escenario de la simulación.
- − Annio: Valor del año al que corresponde el resultado. (Este campo no existe en la tabla "ResulMensualMedio")
- − Mes: Valor del mes al que corresponde el resultado. (Este campo no existe en la tabla "ResulAnual")
- − Valor: Valor del resultado, correspondiente al la variable en el año y mes anteriores.
- − TipoDato: Código de enlace con la tabla TauxTipoDato, que describe las unidades del dato.
- − CodDato: Número de identificación del dato para un mismo elemento. Solo es necesario para resultados de elementos que dependen de otros y no tienen identidad en el modelo. En concreto, se utiliza para discriminar los siguientes resultados:
	- \* Acciones elementales en acuíferos: CodDato coincide con el valor de CODAcElem en la tabla TAuxAccElem.
	- \* Parámetros de control en acuíferos: CodDato coincide con el valor de CodParCont en la tabla TAuxParCont.
	- \* Resultados de la simulación de calidad: En caso de que se disponga de resultados de la simulación con GesCal, también incluyen estos resultados. CodDato coincide con el valor de IdCont en la tabla MCDatosGeneralesContaminantes.

Por otro lado, la tabla *ResulGarantias* contiene la información para el cálculo de las garantías de los distintos elementos Demandas consuntivas en el modelo. Los campos que componen el registro de esta tabla son:

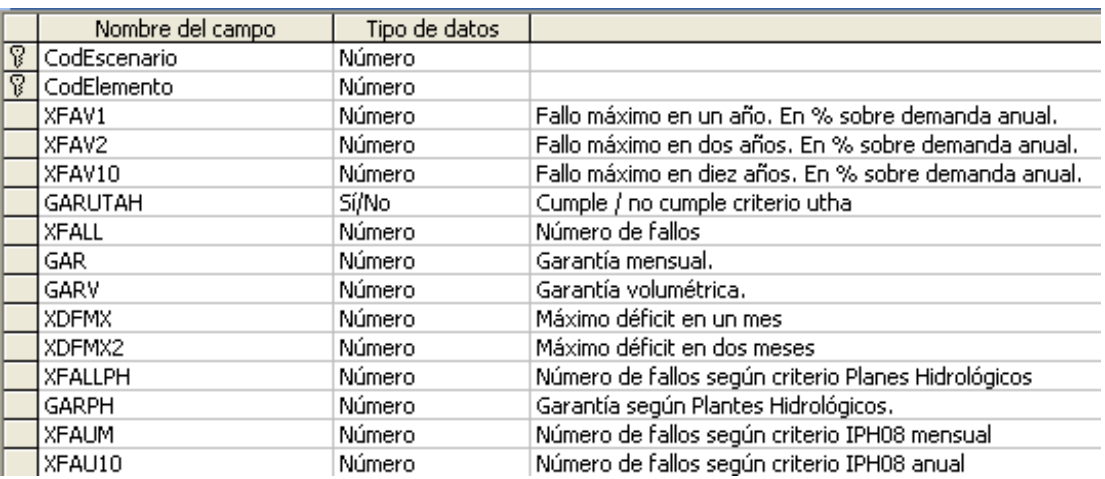

La figura siguiente resume las relaciones entre las tablas de resultados y otras tablas que completan la información de estas:

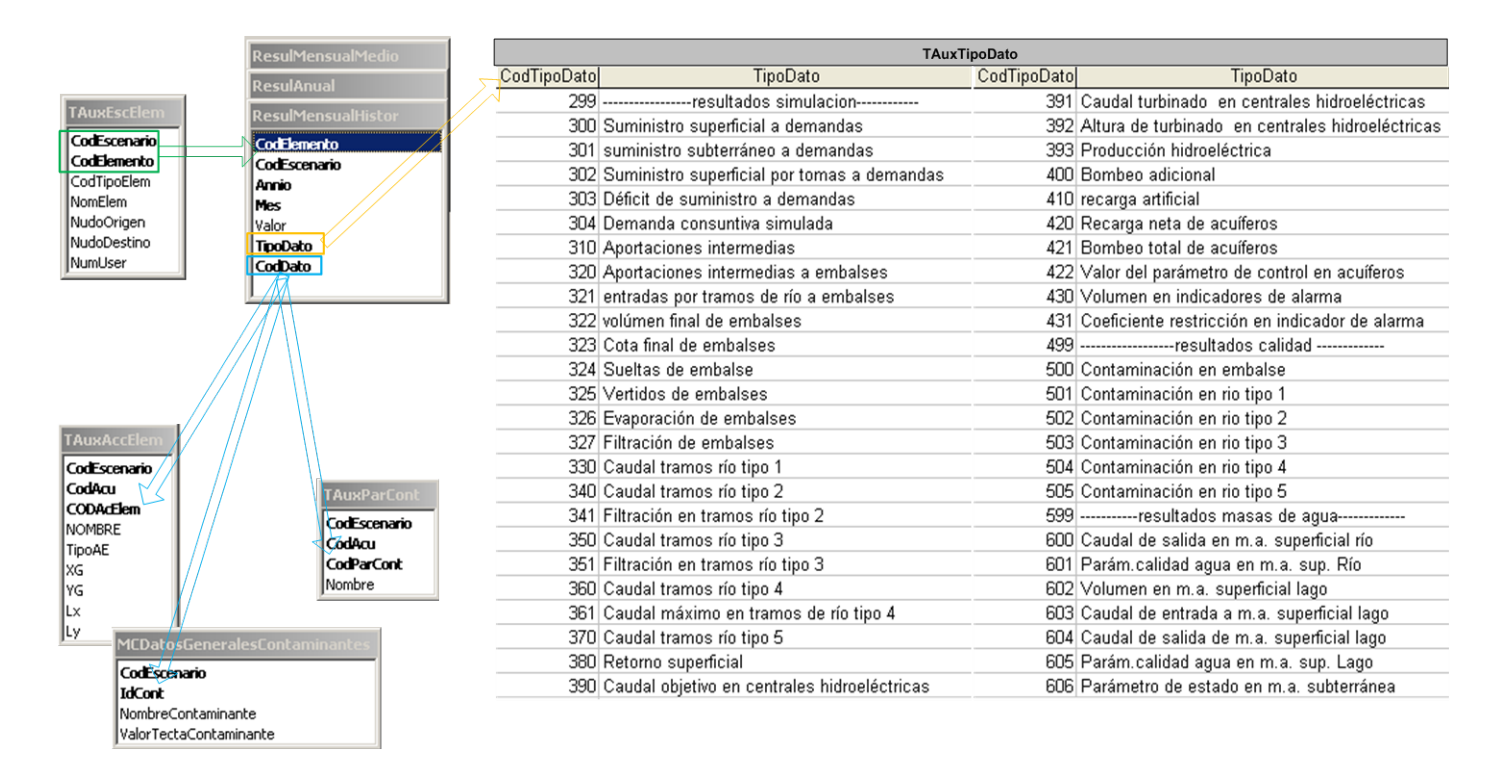

# **4. Datos para el modelo de calidad.**

En la misma base de datos se incluyen los datos para el modelo de simulación de la calidad de aguas asociada a la simulación de SimGes. El contenido de esta parte de la base de datos es el siguiente:

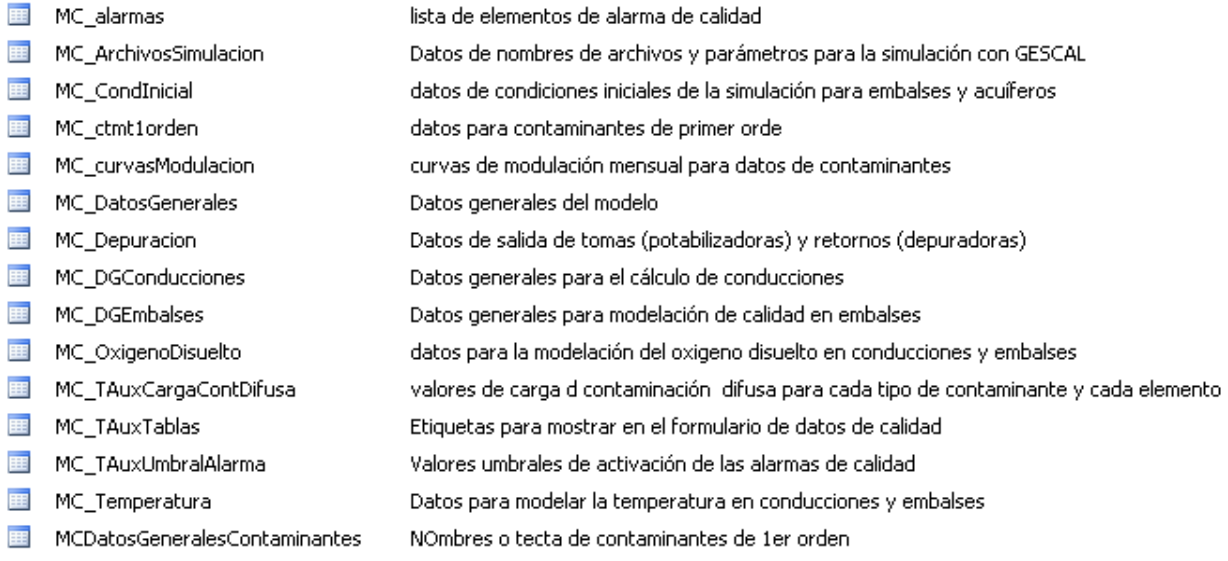

# *4.1. Datos generales del modelo*

# *1. Tablas de datos para la simulación de la calidad*

La tabla *MC\_ArchivosSimulacion* proporciona los nombres de los archivos y algunos parámetros de calibración, para la simulación de la calidad en cada escenario. Los campos de esta tabla son:

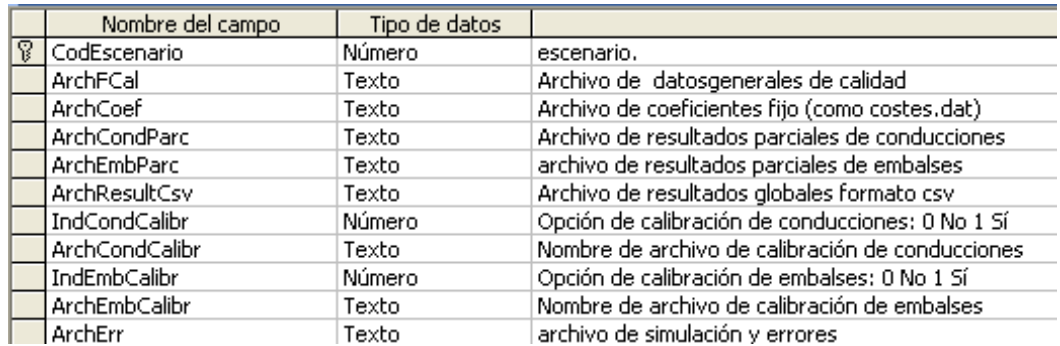

# *2. Tabla de datos generales del modelo de calidad*

En la tabla *MC\_DatosGenerales* se indican los parámetros que se quieren modelizar con el modelo GesCal. El registro de esta tabla contiene los siguientes campos:

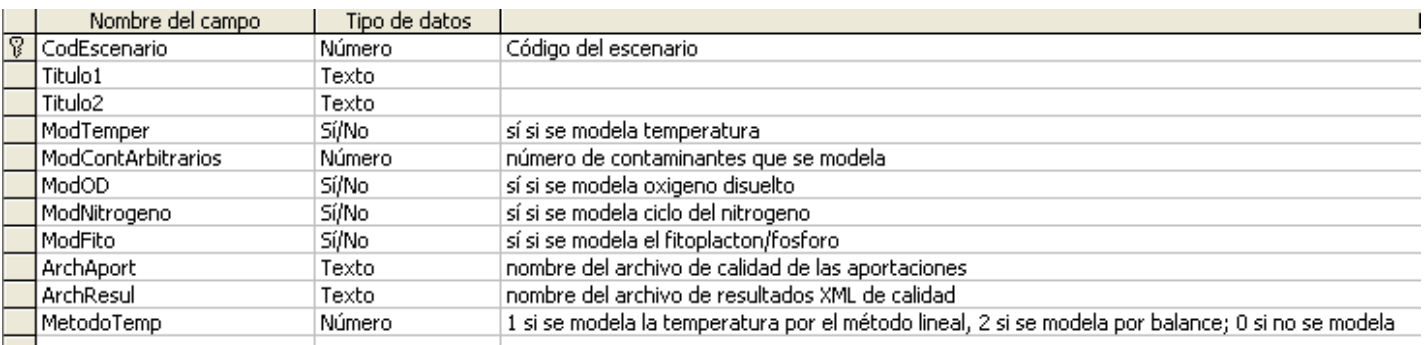

Si el oxígeno disuelto no se modela el ciclo del nitrógeno no puede modelarse, por lo que si ModOD =  $No \rightarrow ModN$ itrogeno = No. Además si el ciclo del nitrógeno no se modela el fitoplancton tampoco puede modelarse, con lo que si ModNitrogeno = No  $\rightarrow$  ModFito = No.

La tabla MCDatosGeneralesContaminantes contiene los nombres de los contaminantes de primer orden y el factor de corrección por temperatura (θ). También informa de qué contaminantes se deben incluir en la modelación, según el análisis de calidad que estemos realizando, por ejemplo si se quiere modelar el oxígeno disuelto se debe considerar el ciclo del nitrógeno, el fitopláncton...

Los campos que contiene el registro de esta tabla son los siguientes:

# *4.2. Datos físicos para la modelación de la calidad.*

Para el modelo de calidad solo se trabaja con los elementos tipo Conducción (independientemente del tipo a que corresponda en SimGes) y tipo Embalse. El resto de elementos se utilizan para definir parámetros de calidad de las entradas o salidas del modelo.

Existe una tabla de datos generales de embalses y una de datos generales de conducciones, pero la mayor parte de la información se organiza en tablas por tipo de contaminante.

### *1. Tablas de datos generales de elementos.*

#### *Datos para embalses.*

La tabla *MC\_DGEmbalses* define los datos generales para la modelación de la calidad en emblases. En esta tabla se define la estratificación del embalse en dos capas (srEpilimnion=Si y srHipolimnion=Si) o como mezcla completa (un campo Si y otro No). El registro de esta tabla contiene los siguientes campos:

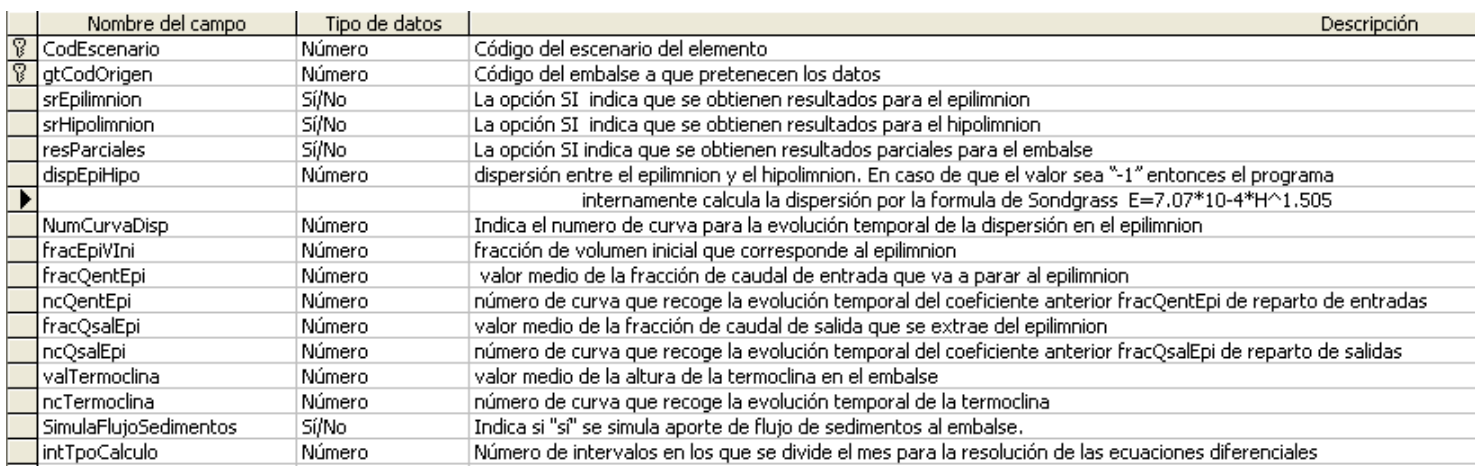

Relación de la tabla *MC\_DGEmbalses* con otras tablas:

- Por campos NumCurvaDisp, ncQentEpi, ncQsalEpi o ncTermoclina: Enlaza con la tabla **MC\_CurvasModulacion** por campo id. Esta tabla proporciona los valores mensuales de los parámetros de dispersión, las entradas al epilimnion, las salidas de epilimnion o la altura de la termoclina, respectivamente (en función del campo que las relacione).
- Por campos CodElemento, gtCodOrigen: Enlaza con las tablas **MC\_OxigenoDisuelto**, **MC\_Temperatura** y **MC\_ctmt1orden** por campos CodElemento, gtCodOrigen, de las que toma las propiedades de los parámetros de calidad que se modelizan en el embalse.

Relación de la tabla *MC\_DGEmbalses* con otras tablas auxiliares:

Por campos CodEscenario, gtCodOrigen: Enlaza con la tabla **MC\_TauxCargaContDifusa** por campos CodOrigen, CodEscenario, de la que toma el valor de la carga de contaminación difusa para cada tipo de contaminante en los embalses. Esta relación se establece siempre que el campo SimulaFlujoSedimentos tome el valor Si.

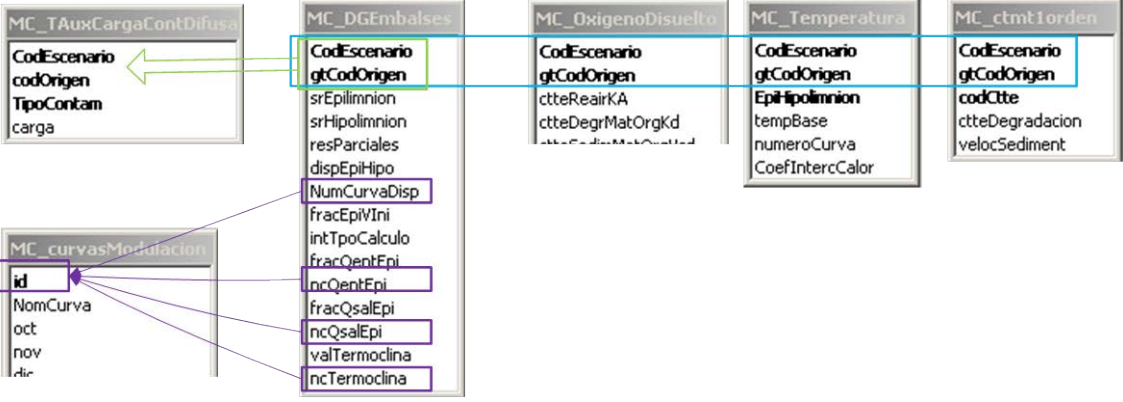

#### *Datos para conducciones.*

La tabla *MC\_DGConducciones* define los datos generales, físicos y de calidad, para la modelación de la calidad en conducciones. El registro de esta tabla contiene los siguientes campos:

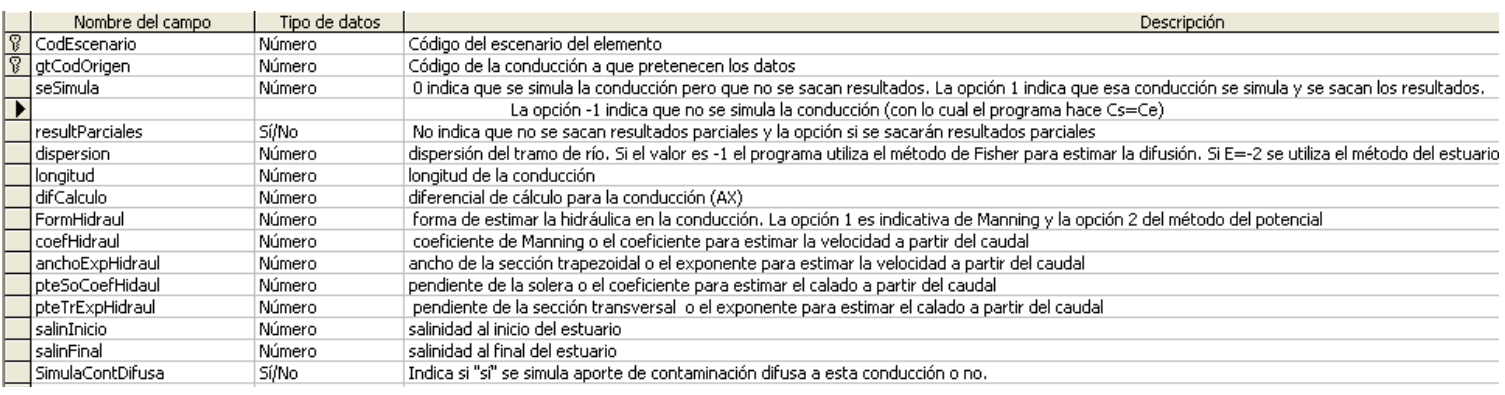

Relación de la tabla *MC\_DGConducciones* con otras tablas:

Por campos CodElemento, gtCodOrigen: Enlaza con las tablas **MC\_OxigenoDisuelto**, **MC\_Temperatura** y **MC\_ctmt1orden** por campos CodElemento, gtCodOrigen, de las que toma las propiedades de los parámetros de calidad que se aplican en las conducciones.

Relación de la tabla *MC\_DGCoducciones* con otras tablas auxiliares:

- Por campos CodEscenario, gtCodOrigen: Enlaza con la tabla<br> **MC TauxCargaContDifusa** por campos CodOrigen. **MC\_TauxCargaContDifusa** por CodEscenario, de la que toma el valor de la carga de contaminación difusa para cada tipo de contaminante en los elementos Conducción. Esta relación se establece siempre que el campo SimulaContDifusa tome el valor Si.

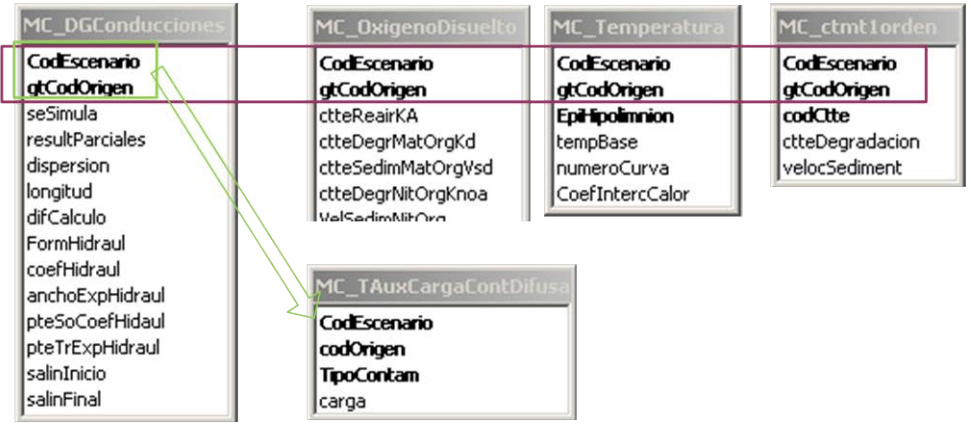

### *2. Datos de contaminantes.*

Las siguientes tablas incluyen datos para embalses y conducciones. En general, los parámetros que se definen en todos los campos son válidos tanto para embalses como para conducciones, aunque hay algunas diferencias. Los campos que no proceden para un tipo de elemento están indicados en la descripción que figura en el diseño de la tabla.

#### *Datos De Temperatura*

La tabla *MC\_Temperatura* se utiliza si el campo ModTemper de la tabla MC\_DatosGenerales toma el valor Si.

Para el caso de los embalses, los datos de temperatura son diferentes en el epilimnion y el hipolimnion, para reflejarlos en la tabla se ha incluído un código (EpiHipoLimnion) que si es "True" indica que los datos se refieren al epilimnion. En consecuencia, en la tabla habrá dos registros para cada embalse.

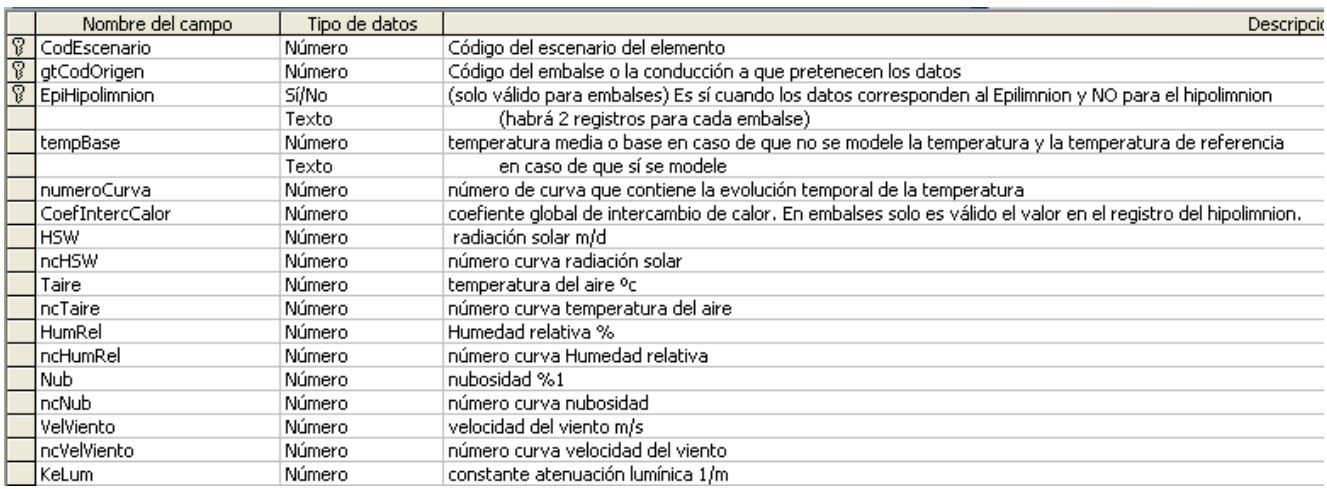

Relación de la tabla *MC\_Temperatura* con otras tablas:

Por campo numeroCurva: Enlaza con la tabla **MC** curvasModulacion por campo id, del que toma los valores mensuales de la temperatura en los elementos Emblases y Conducciones.

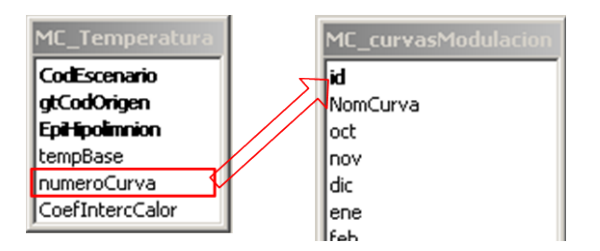

## *Datos De Modelación De Oxígeno Disuelto*

La tabla *MC\_OxigenoDisuelto* se utiliza si el campo ModOD de la tabla MC\_DatosGenerales toma el valor Si. El registro de la tabla *MC\_OxigenoDisuelto* contiene los siguientes campos:

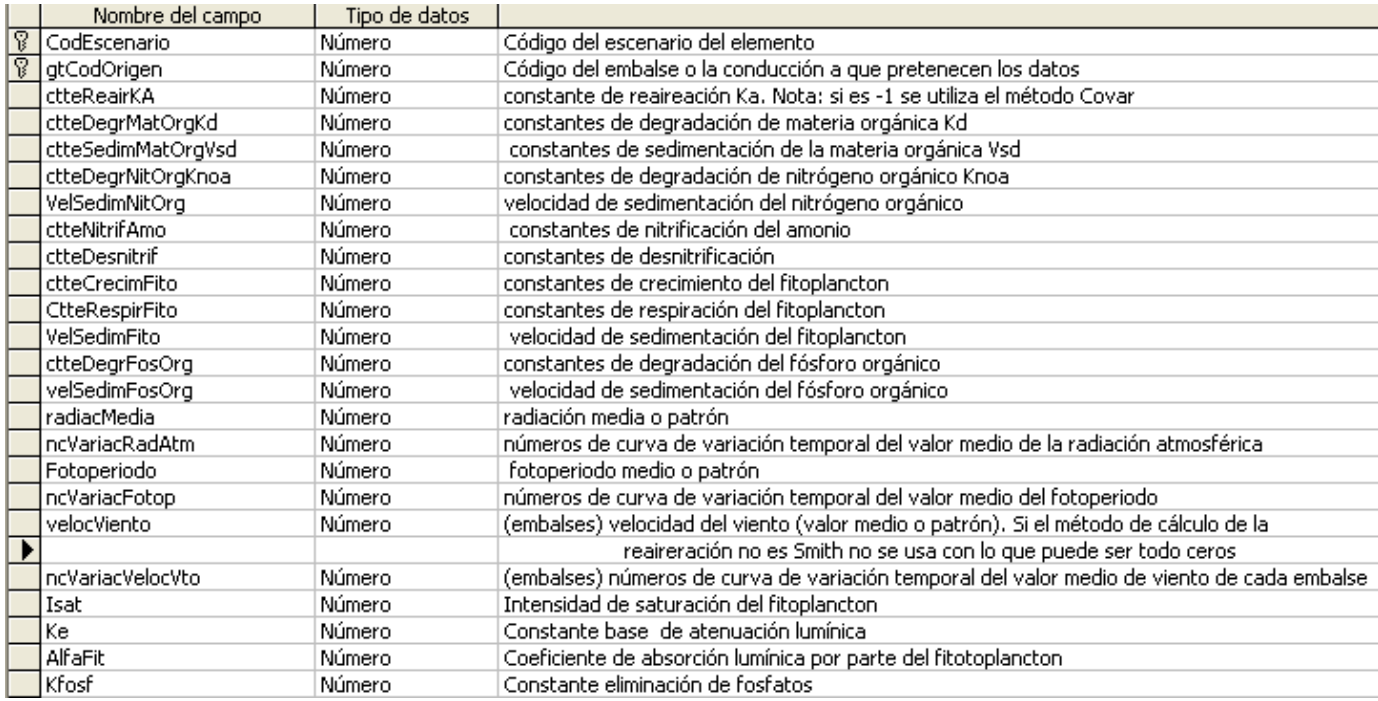

Relación de la tabla *MC\_OxigenoDisuelto* con otras tablas:

- Por campos ncVariacRadAtm, ncVariacFotop o nvVariacVelocVto: Enlaza con la tabla **MC\_curvasModulacion** por campo id. De esta tabla toma los valores medios mensuales de los parámetros radiación atmosférica, fotoperiodo o viento en cada embalse, respectivamente (en función del campo que las relacione).

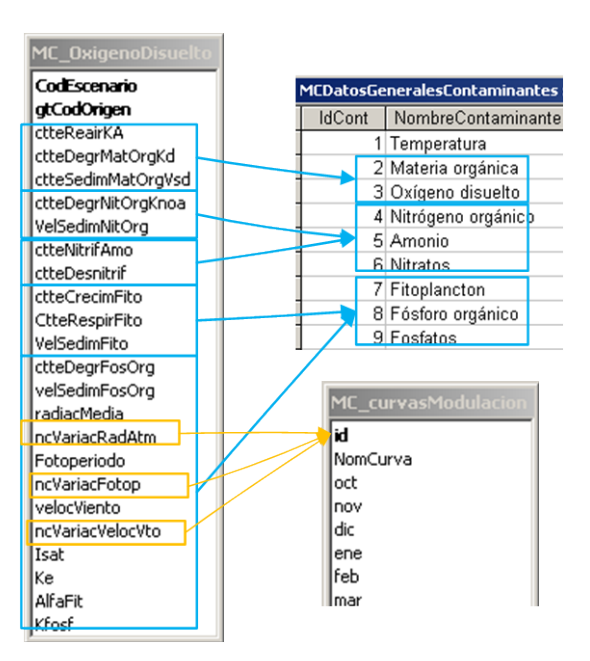

### *Datos De Contaminantes De Primer Orden*

La tabla *MC\_ctmt1orden* contiene información referente a los contaminantes de primer orden no predeterminados, es decir que son introducidos por el usuario. El campo codCtte siempre tomará valores a partir de 10, ya que valores del 1 al 9 se corresponden con los contaminantes predeterminados en el modelo. Esta tabla consta en su registro de los siguientes campos:

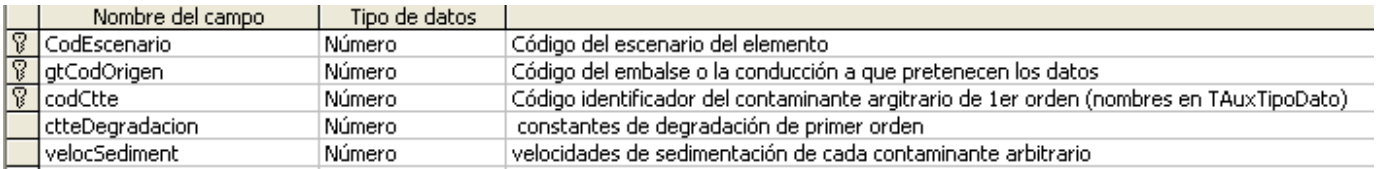

### *4.3. Datos de condiciones de entrada al modelo.*

Se incluyen aquí todos los datos sobre entradas de contaminación difusa, condiciones iniciales de las aportaciones y de los elementos (embalses y acuíferos) y parámetros de elementos de depuración o contaminación.

### *1. Datos de calidad de las aportaciones.*

Las aportaciones de GesCal se definen del mismo modo que los datos de aportaciones para modelo SimGes. En primer lugar, a través de del campo DatosAportacionesGesCal de la tabla *Escenario* se define si los datos se leen por archivo o por base de datos. En segundo lugar, se indica si la información se toma por archivo, por base de datos históricos o medios, mediante el campo FuenteDatosCalidad de la tabla Aportacion, debiendo estar en coherencia con las instrucciones que proporciona el campo DatosAportacionesGesCal.

El contaminante al que se refiere cada aportación se define según el valor que tome el campo TipoDato de las tabla auxiliar correspondiente. En este caso los valores posibles van del 1001 al 1020, por ser los relativos a datos de calidad en la tabla TauxTipoDato.

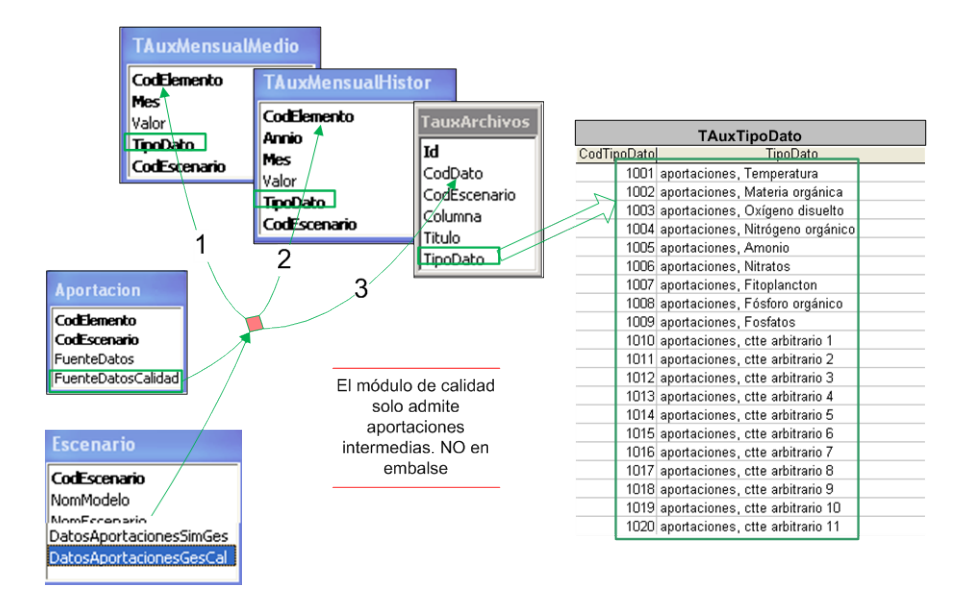

# *2. Datos de elementos de contaminación difusa y de flujo de sedimentos en embalse.*

La tabla *MC\_TauxCargaContDifusa* proporciona los valores de concentración de la contaminación difusa, para cada tipo de contaminante y cada elemento embalse o conducción. Éste valor se considera constante en toda la simulación. El contenido del registro de esta tabla consta de los siguientes campos:

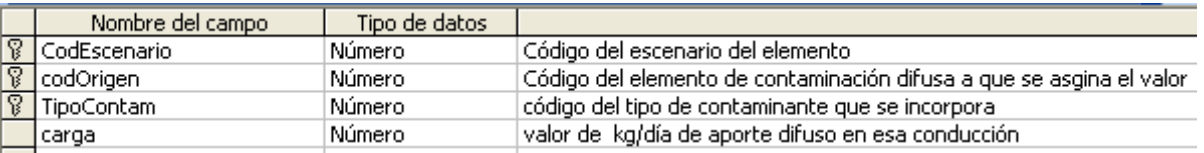

Estas tablas deben contener datos para todas las conducciones y embalses que han sido seleccionados con valor *true* en los campos:

- MC DGConducciones  $\rightarrow$  SimulaContDifusa
- MC\_DGEmbalses  $\rightarrow$  SimulaFlujoSedimentos

## *3. Datos de condiciones iniciales.*

La tabla *MC\_CondInicial* proporciona datos de concentraciones en las reservas al inicio de la simulación. Se definen tanto para embalses como para acuíferos, que como se ha dicho son las reservas del sistema. El campo cargaHipo es exclusivo para los embalses que se modelizan con estratificación Epilimnion-Hipolimnion. Los campos que contiene el registro de la tabla *MC\_CondInicial* son los siguientes:

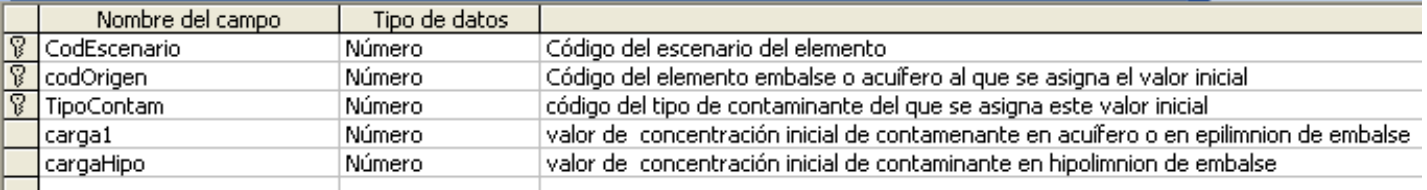

### *4. Datos de depuración/contaminación.*

La tabla *MC\_Depuracion* está definida para elementos tipo toma y tipo retorno superficial. En ella se indican las cargas de contaminación a la salida de los elementos mencionados, para simular un posible tratamiento de depuración o el aumento de la contaminación tras su utilización por las demandas. Los campos que contiene el registro son los siguientes:

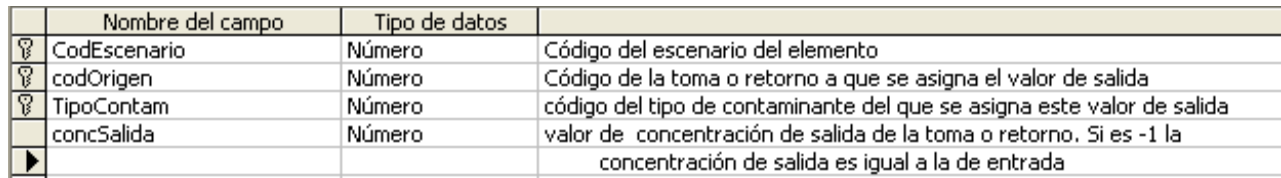

# *4.4. Elementos tipo indicadores de alarma de calidad.*

# *1. Tabla de alarmas de calidad*

La tabla *MC\_alarmas* proporciona la lista de los elementos que pueden producir alarmas de calidad. Los campos que contiene el registro de esta tabla son los siguientes:

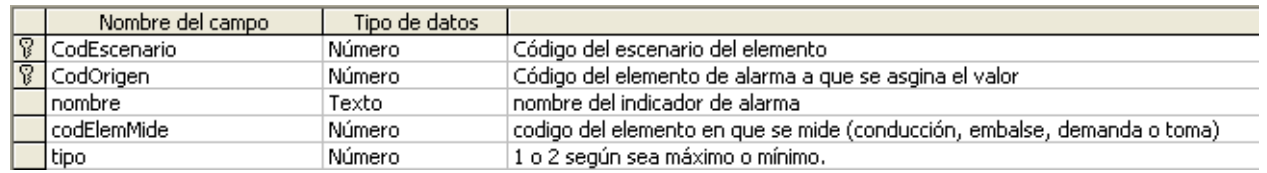

Relaciones de la tabla *MC\_alarmas* con otras tablas auxiliares:

Por campos CodEscenario, CodOrigen: Enlaza con la tabla **MC\_TauxUmbralAlarma** por campos CodEscenario, CodOrigen, de la que toma los distintos valores umbral para la activación de las alarmas de calidad.

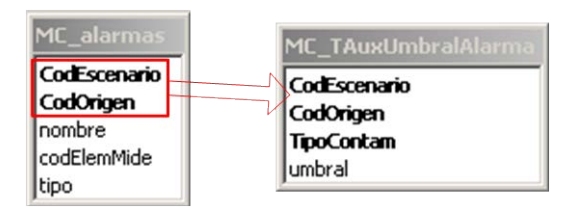

# *2. Tabla de umbrales de alarmas*

La tabla *MC\_TAuxUmbralAlarma* proporciona los tipos de contaminantes que se miden para comparar con los umbrales de alarma, así como los valores de dichos umbrales para cada elemento de alarma. Los campos que componen el registro de esta tabla son los siguientes:

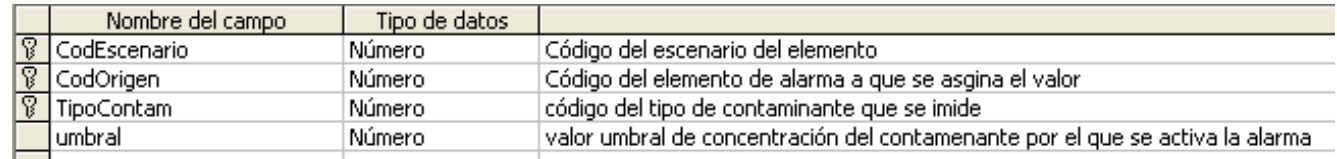

# *4.5. Tabla auxiliar para definición de curvas de modulación temporal de parámetros.*

La tabla *MC\_curvasModulacion* registra las curvas de modulación mensual para los distintos prámetros y contaminantes que admiten esta posibilidad. El registro de la tabla *MC\_curvasModulacion* es:

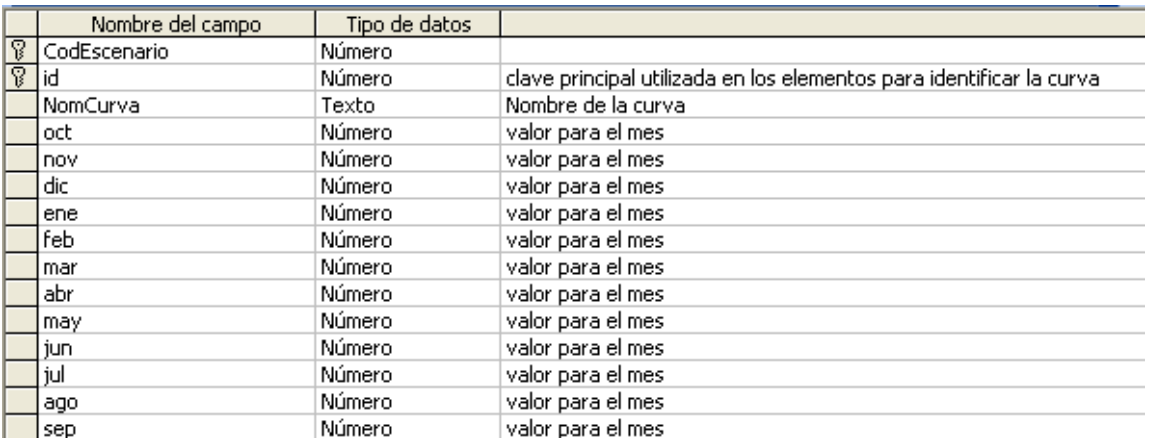

# *4.6. Tabla auxiliar que relaciona series de datos y archivos de calidad.*

La tabla *MC\_TAuxArchivos* tiene la misma estructura que la tabla TAuxArchivos de SimGes, pero en este caso el campo TipoDato toma valores de

1001 a 1020, que son los correspondientes a datos de calidad según la tabla TauxTipoDato.

# *4.7. Tabla auxiliar para etiquetas de calidad*

La tabla *MC\_TAuxTablas* es una tabla informativa para el programa que indica los parámetros que va a modelar GesCal y proporciona las etiquetas para mostrar en el formulario de datos de calidad. Los campos del registro de esta tabla son:

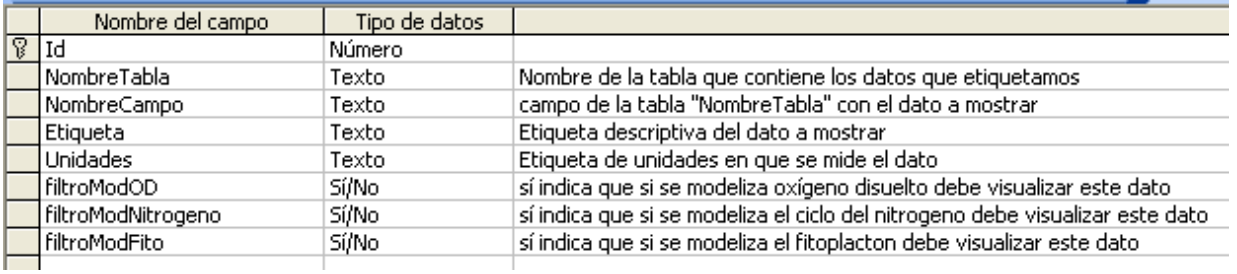

El contenido de la tabla *MC\_TauxTablas* se muestra a continuación:

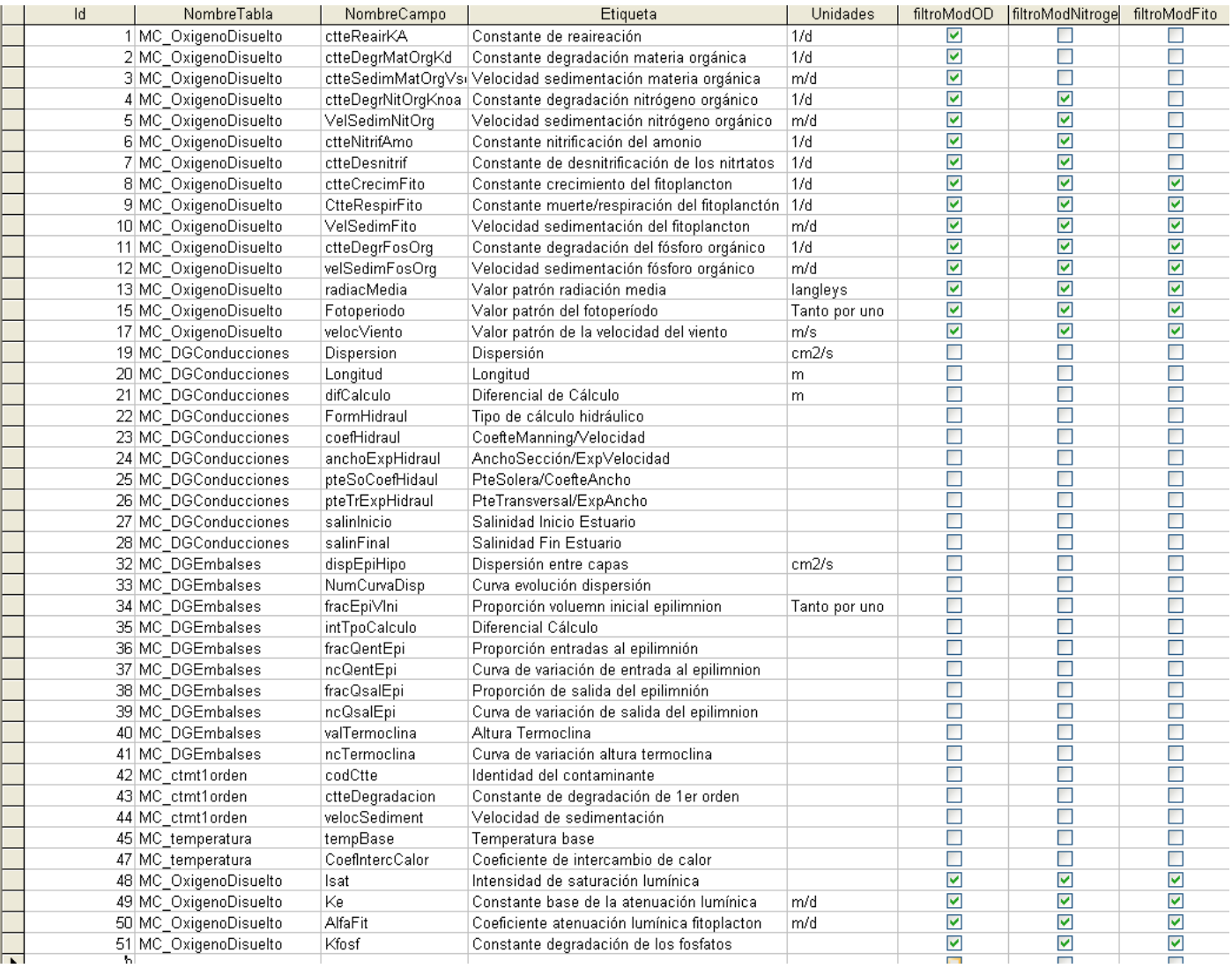

# *4.7. Datos para modelación de Tóxicos.*

# *1. Tabla de datos generales para la modelación de tóxicos.*

En MC DatosGenerales  $\rightarrow$  NumToxicos = número de tóxicos modelados. 0 si no se modela tóxicos. 1 si sí se modela; más uno por cada tóxico modelado (el valor 1 se reserva para el "solido suspendido" que siempre es el primer parámetro.)

Si en MC\_DatosGenerales--> NumToxicos es >0 se ha pedido la simulación de tóxicos en gescal.

MCTX\_DatosGenerales → CodEscenario, IdCont, Valor

IdCont = 1 : Sólidos sulpendidos- sedimento

 $=$ 2 : primer tóxico,

etc

EStos códigos serán los que identifican los datos de cada tóxico.

Los datos generales para este modelo son los parámetros a modelar y su coeficiente de partición.

### *2. Datos de concentraciones.*

Para Aportaciones, retornos, tomas, acuíferos y concentraciones iniciales en embalses.

MCTX\_Concentraciones → CodEscenario, CodElemento, CodToxico, Valor

# *3. Datos para simulación de conducciones y embalses*

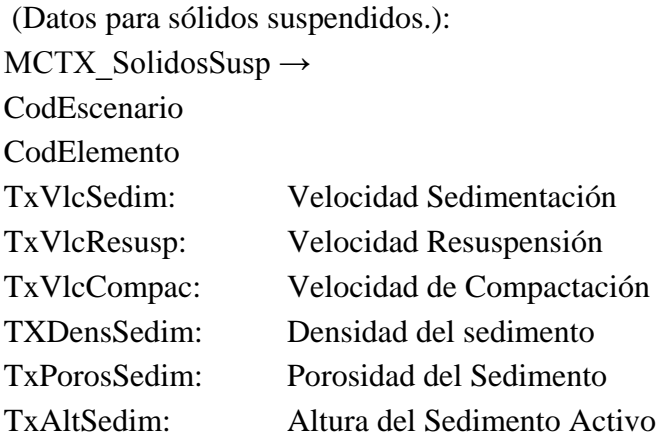

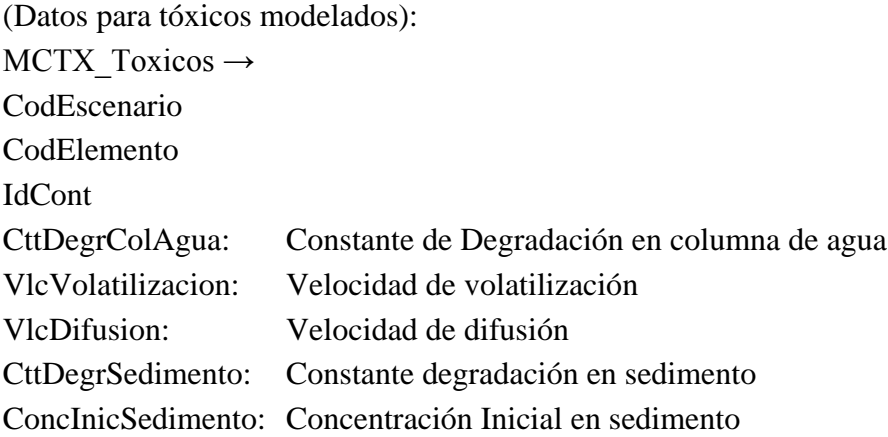

# **5. Datos para el modelo EVALHID**

Para el uso del modelo de simulación hidrológica se ha ampliado la base de datos en la versión 6 de la misma. Las nuevas tablas que contienen los datos para este modelo se nombran comenzando por las letras EHD… También se ha ampliado algunas tablas de datos generales con algunos campos necesarios para la simulación del modelo hidrológico.

Las nuevas tablas son las siguientes:

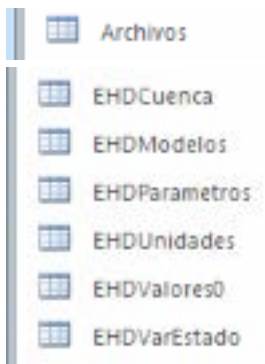

# *5.1. Datos generales*

Se amplia las tablas siguientes con los campos que se indica.

## *TauxEscElem*

Esta tabla se mantiene igual, pero se amplía su contenido con los elementos tipo 25= cuencas.

# *Escenario*

Para reflejar los datos generales de la simulación para EvalHid se amplía esta tabla con los siguienes campos

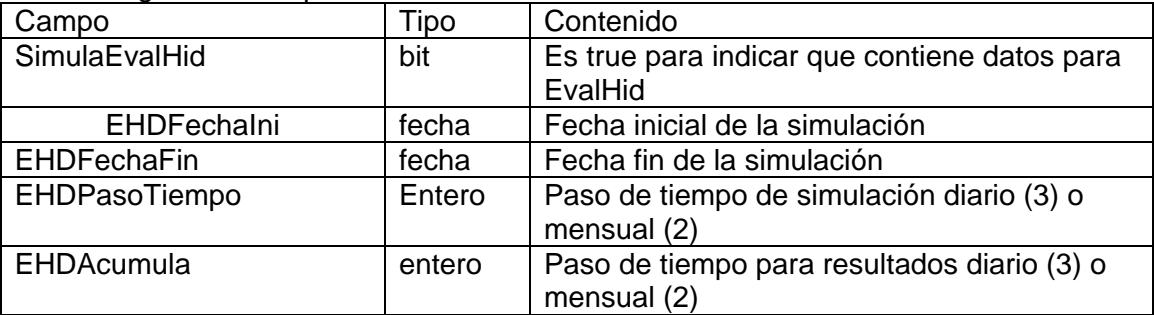

## *GisCapas*

Se agrega el campo: CodArea (string255) para indicar el campo de la capa GIS asociada a las cuencas que contiene el dato de superficie de la cuenca.

# *EHDUnidades*

contiene un coeficiente de cambio de unidades de parámetros para el supuesto de que alguien quiera trabajar con unidades de cálculo diferentes a las habituales. Viene con una tabla de valores con escenario 0 que habrá que copiar al escenario nuevo cada vez.

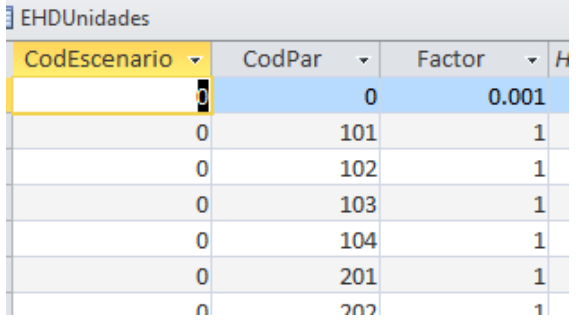

Contiene un registro por cada parámetro de cada modelo hidrológico. Por defecto todos los valores son 1 excepto el correspondiente al parámetro 0 que indica el cambio de unidades de Ha y mm a Hm $^3$ .

## *SeriesTiempo*

Como TAuxMensualHistor, pero cambia Año y mes por Fecha de tipo fecha: EvalHid utilizará datos diarios o mensuales opcionalmente. Permite cargar las series de datos de entrada al modelo.

# *Archivos*

Para los nombres de archivos para la simulación. Por defecto trae una serie de nombres con el código de escenario = 0 cuando se genere un nuevo escenario copia estos nombres al código del escenario que corresponda.

El nombre de la tabla no lleva el prefijo EHD para en el futuro reutilizarla para más nombres de archivo en otros modelos de cálculo.

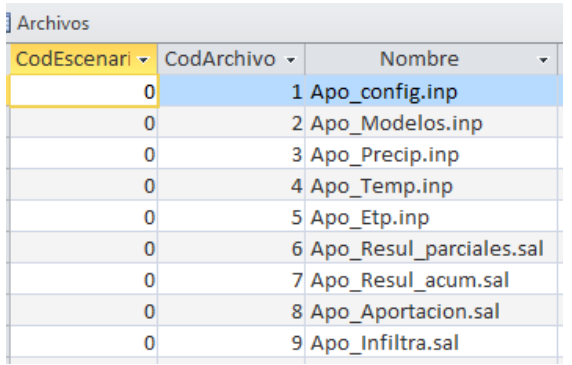

# *5.2. Datos de elementos tipo cuenca*

Los elementos tipo cuenca representan los datos de trabajo de los modelos. Las tablas utilizadas están relacionadas entre sí como se indica en la siguiente figura.

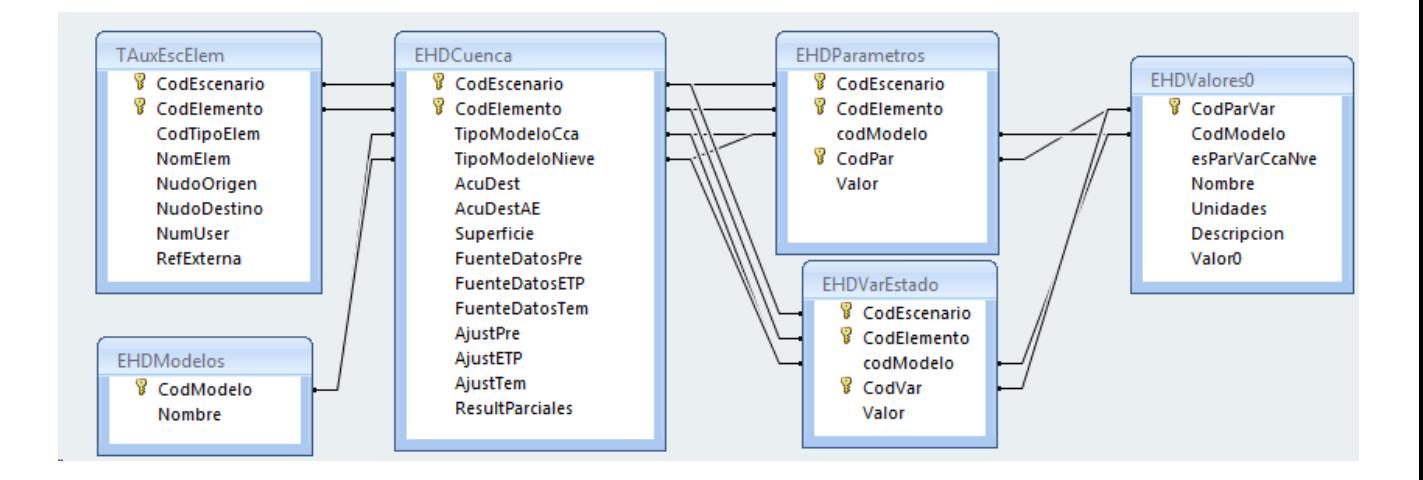

## *EHDCuenca*

Para los datos principales de los elementos tipo cuenca.

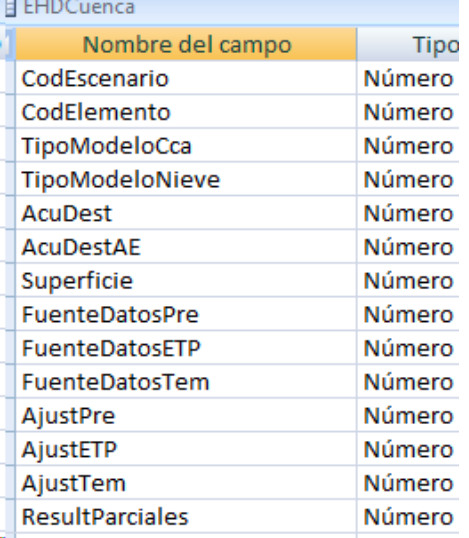

# *EHDVarEstado*

Para los datos de variables de estado por modelos de cálculo en las cuencas

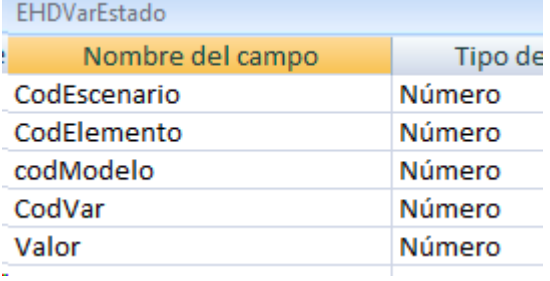

#### *EHDParametros*

Para los datos de parámetros por modelos de cálculo en las cuencas

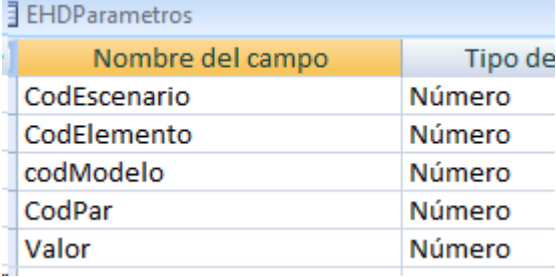

# *5.3. Tablas de datos auxiliares para información de la base de datos.*

### *Modelos*

Esta tabla tiene la finalidad de codificar los diferentes modelos de cálculo que puede utilizarse desde la base de datos de aquatool y su versión actual. Se añade el registro : 9: EvalHid. En la versión 6 de base de datos la versión del modelo cálculo es la 2.00

# *EHDModelos*

Contiene los códigos y nombre de cada modelo de cálculo utilizable en Evalhid. Útil para seleccionar y filtrar en las ventanas.

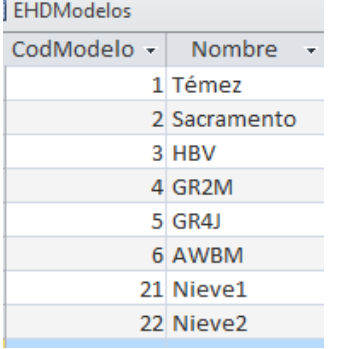

# *EHDValores0*

Contiene etiquetas y valores por defecto para parámetros y para variables de estado.

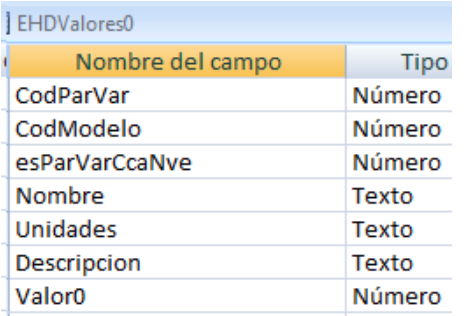

Los campos CodModelo y esParVarCcaNve están para filtrar con más facilidad en la selección de tipo de modelo nieve o cuenca.

### Rangos y aplicación:

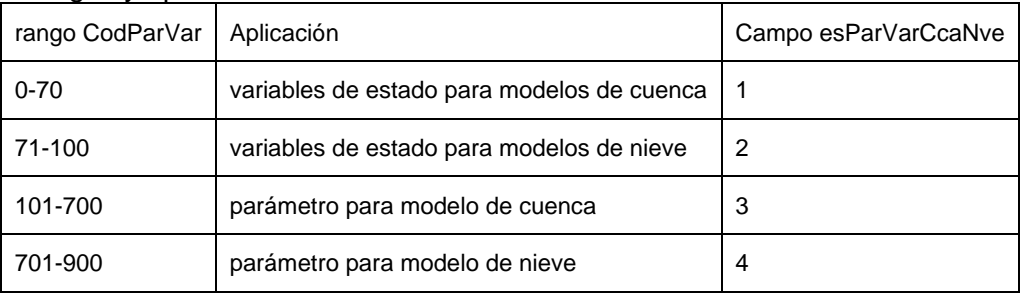

# **6. Tablas para Masas de agua.**

Estas tablas se utilizan para relacionar los modelos de Aquatool con Sistemas de Informaicón Geográfica, trabajando con los distintos elementos como si se tratara de masas de agua. Las tablas que almacenan esta información en la base de datos se describen con detalle a continuación.

# *6.1. Tabla GistoSimGes*

La tabla *GistoSimGes* define la relación entre cada elemento de la capa SHP correspondiente y el elemento del modelo que lo representa. Se requiere seleccionar el campo correcto de la base de datos asociada a la capa de información GIS, y registrar el nombre de este campo en CampoID de la tabla GisCapas. El registro de esta tabla contiene los siguientes campos:

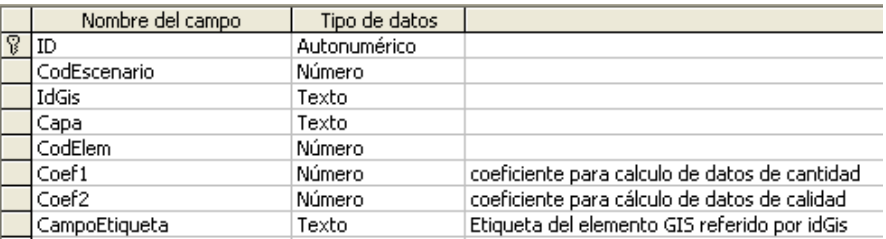

Relaciones de la tabla *GistoSimGes* con otras tablas:

− Por campos IdGis, Capa: Enlaza con la tabla **GisCapas** por campos CampoID, Capa, para definir la relación entre elementos GIS y elementos del modelo.

# *6.2. Tabla GisCapas*

La tabla *GisCapas* contiene información general para la visualización de los elementos en la interface. Esta tabla describe los siguientes campos en su registro:

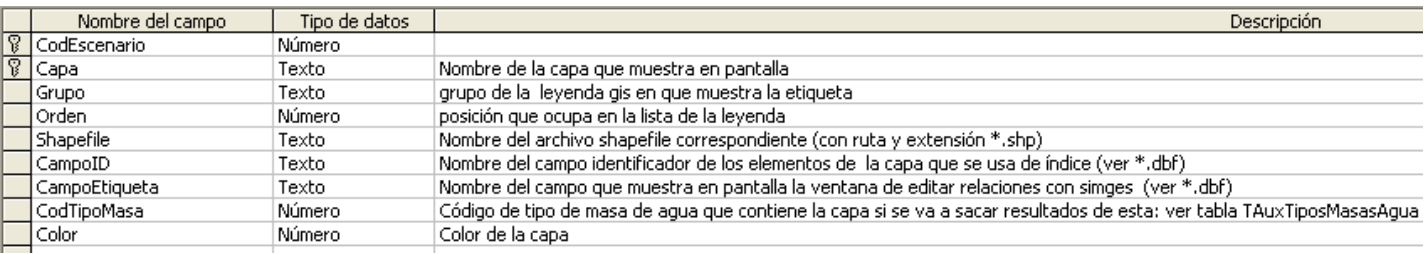

Relaciones de la tabla *GisCapas* con otras tablas auxiliares:

− Por campos CodEscenario, CodTipoMasa: Enlaza con la tabla **TauxTiposMasasAgua** por campo CodTipoMasa. En este campo se define si la capa GIS a que se hace referencia representa masas de agua tipo embalse, tipo río o tipo acuífero. Esta información es utilizada en el cálculo de resultados en masas de agua para seleccionar el tipo de resultado del modelo que se utlilizará (volumen para masas tipo embalse, caudal para masas tipo río, ¿? para masas tipo acuífero). En un futuro se pretende ampliar el listado de TAuxTiposMasasAgua para incluir también resultados de demandas, canales, etc.

# *6.3. Tabla auxiliar TAuxTiposMasasAgua*

La tabla *TAuxTiposMasasAgua* contiene las distintas tiplogías de masas de agua que se relacionan con información georreferenciada. Esta tabla consta de los siguientes campos en su registro:

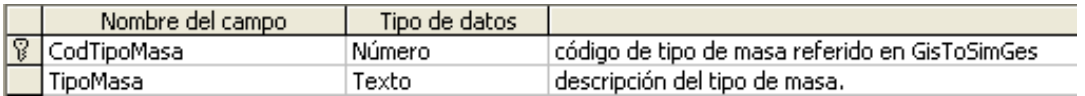

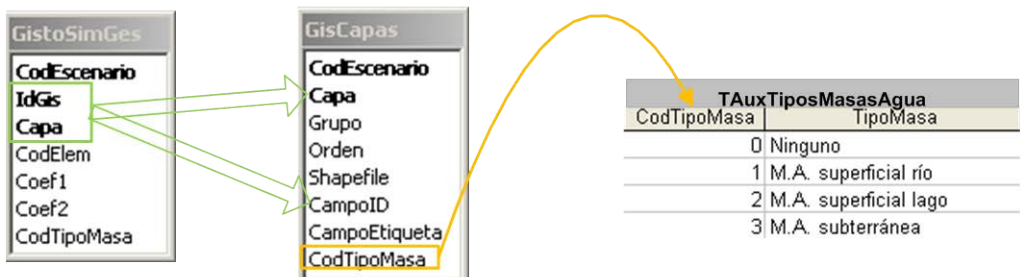

# **7. Tablas predefinidas para identificación de códigos utilizados en la base de datos.**

# *7.1. Tabla Tipos de Elementos.*

En la tabla auxiliar *TAuxElemTipo* se guardan los datos de los diferentes tipos de elementos que se pueden introducir en los modelos de simulación. Los campos que componen el Registro de la tabla *TAuxElemTipo* son:

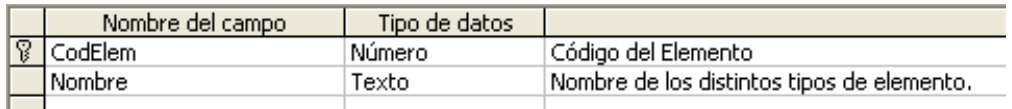

El contenido de la tabla *TAuxElemTipo* se detalla a continuación:

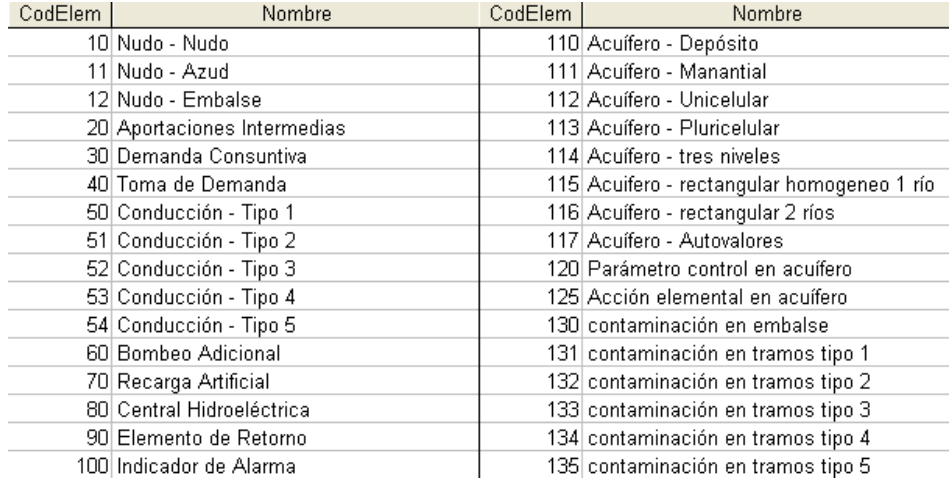

# *7.2. Tabla con la lista de Tipos de Dato.*

En la tabla auxiliar *TAuxTipoDato* se guardan los datos de los diferentes tipos de datos almacenados en cada uno de los registros de la tabla auxiliar de datos Mensuales.

Los campos que componen el Registro de la tabla auxiliar *TAuxTipoDato* son:

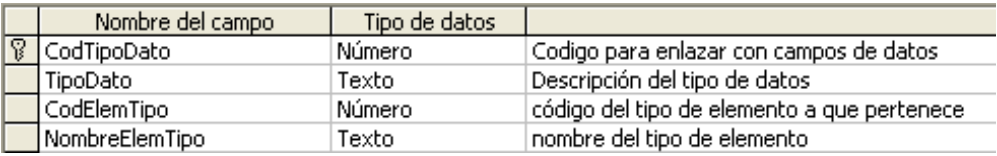

# *7.3. Tabla de etiquetas para contaminantes*

La tabla *MCDatosGeneralesContaminantes* proporciona los nombres de los contaminantes de primer orden y el factor de corrección por temperatura (θ). También informa de qué contaminantes se deben incluir en la modelación, según el análisis de calidad que estemos realizando, por ejemplo si se quiere modelar el oxígeno disuelto se debe considerar el ciclo del nitrógeno, el fitopláncton...

Los campos que contiene el registro de esta tabla son los siguientes:

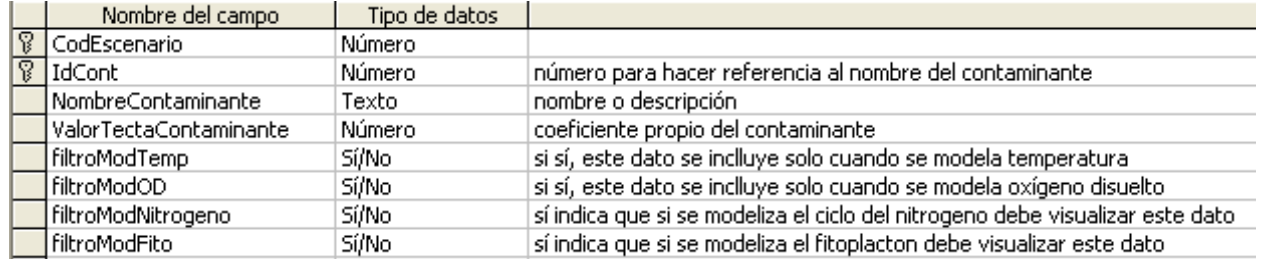

El contenido de la tabla *MC\_DatosGeneralesContaminantes* se detalla a continuación:

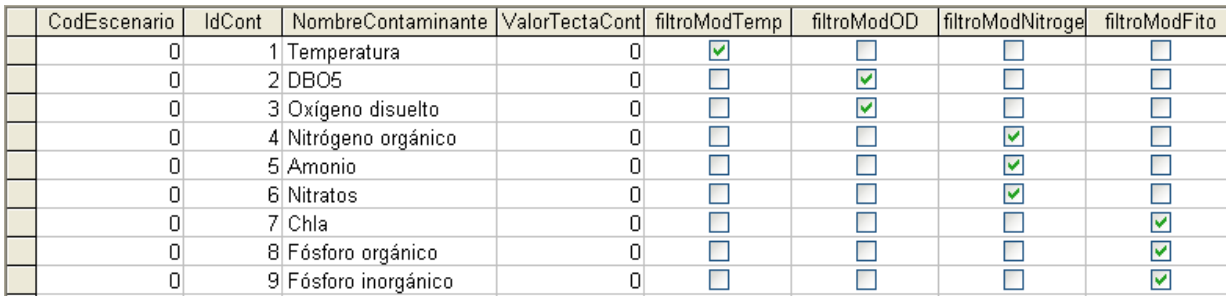

En esta tabla los contaminantes del 1 al 9 son los considerados para la modelación de la temperatura y el oxígeno disuelto. A partir del 10 se puede agregar todos los contaminantes adicionales de primer orden que se desee incluir en el modelo.

# *7.4. Tabla para gestión de datos de calidad en el interface.*

La tabla auxiliar *MC\_TAuxTablas* se utiliza para definir los datos que se deben visualizar, según los parámetros de calidad que se modelicen. Los campos que contiene el registro de la tabla son:

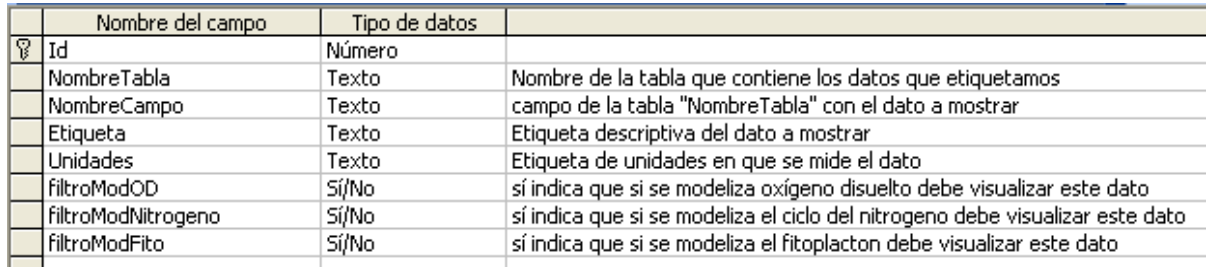

# El contenido de la tabla *MC\_TAuxTablas* se muestra a continuación:

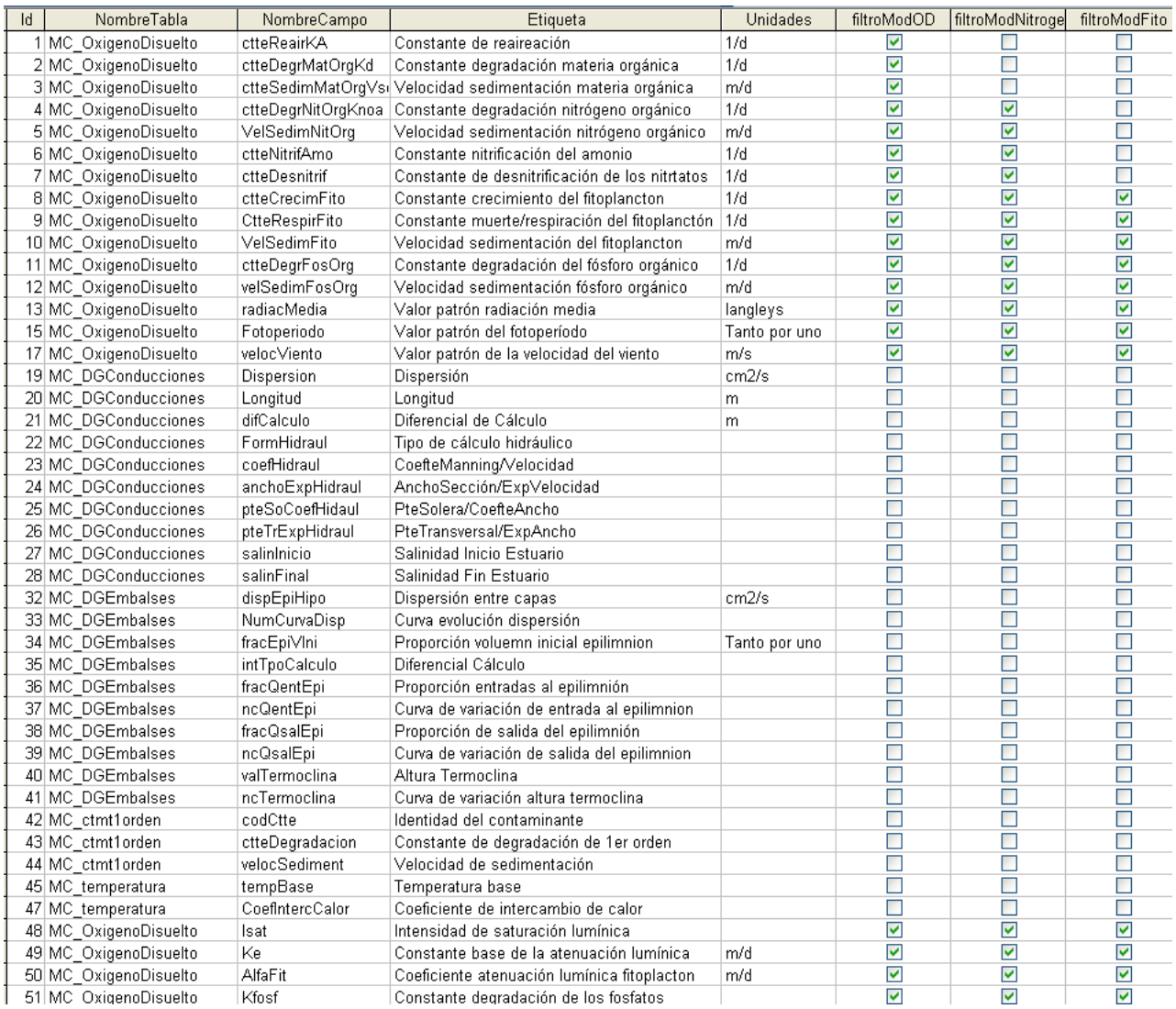

# **8. Resumen.**

En este capítulo se ha definido la estructura de la base de datos en la que se almacena la información que define el sistema soporte de decisión, utilizando como base la revisión del sistema realizada en el capítulo segundo, y los resultados proporcionados por el modelo de simulación.

Para ello se han creado tablas principales y auxiliares a estas, donde guardar la información de los diferentes elementos del esquema y una tabla de resultados en la que se guardarán los resultados de la ejecución del modelo. Además, esta definición de tablas se ha generado de forma que su implementación se pueda realizar en cualquier Sistema de Gestión de Bases de Datos.